## **Introduction to SPSS + Statistical Tests for Quantitative Data**

By Research Comm :)

### **Overview**

- 1. Introduction to stats
- 2. Deeper dive into stats
- 3. SPSS functions

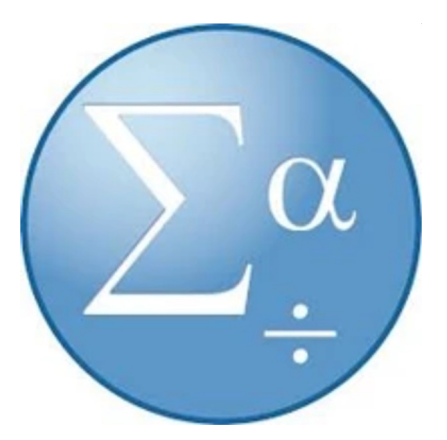

### **Why SPSS**

- Easy to learn (just need to know how to click buttons)
- For quick analysis of results
- Relevant calculations required for the test are mostly spoon-fed to us :)
- Intuitive interface

### **Why not SPSS**

- Unable to handle more complex statistical analyses
- $-$  \$\$\$:(

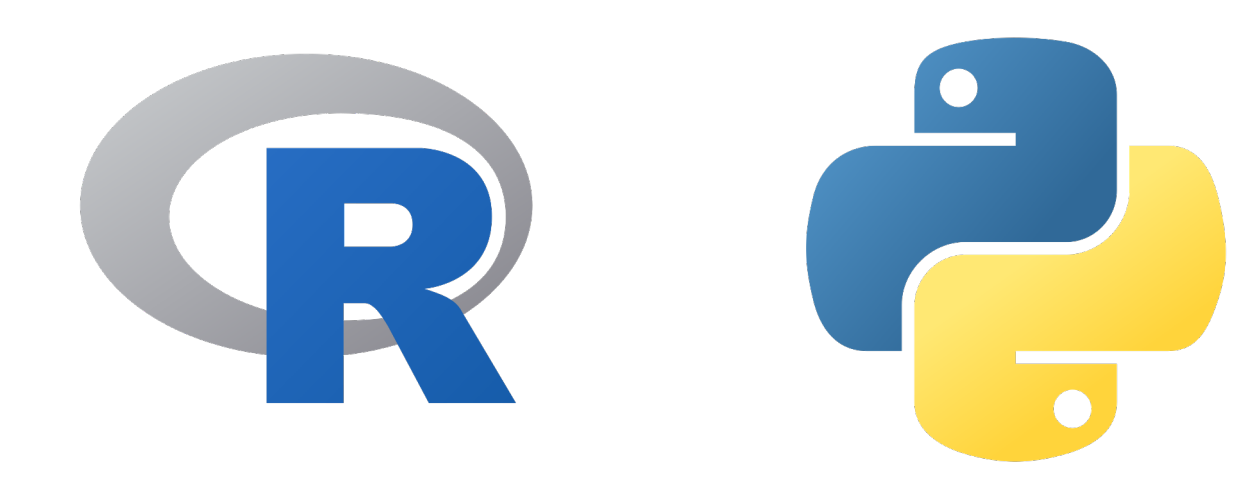

### **1. (re)Introduction to stats**

# **Opening a File**

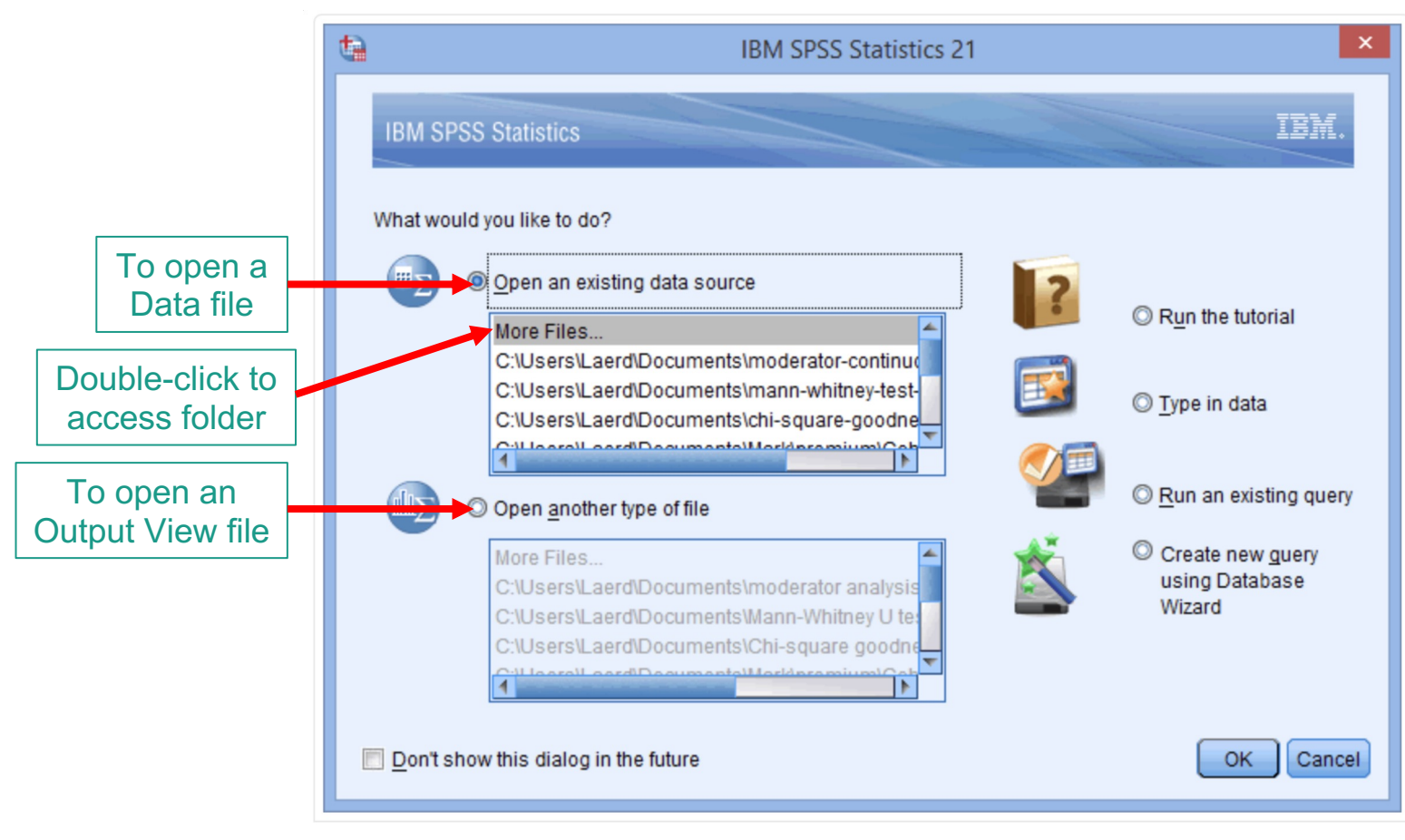

## When starting SPSS Statistics

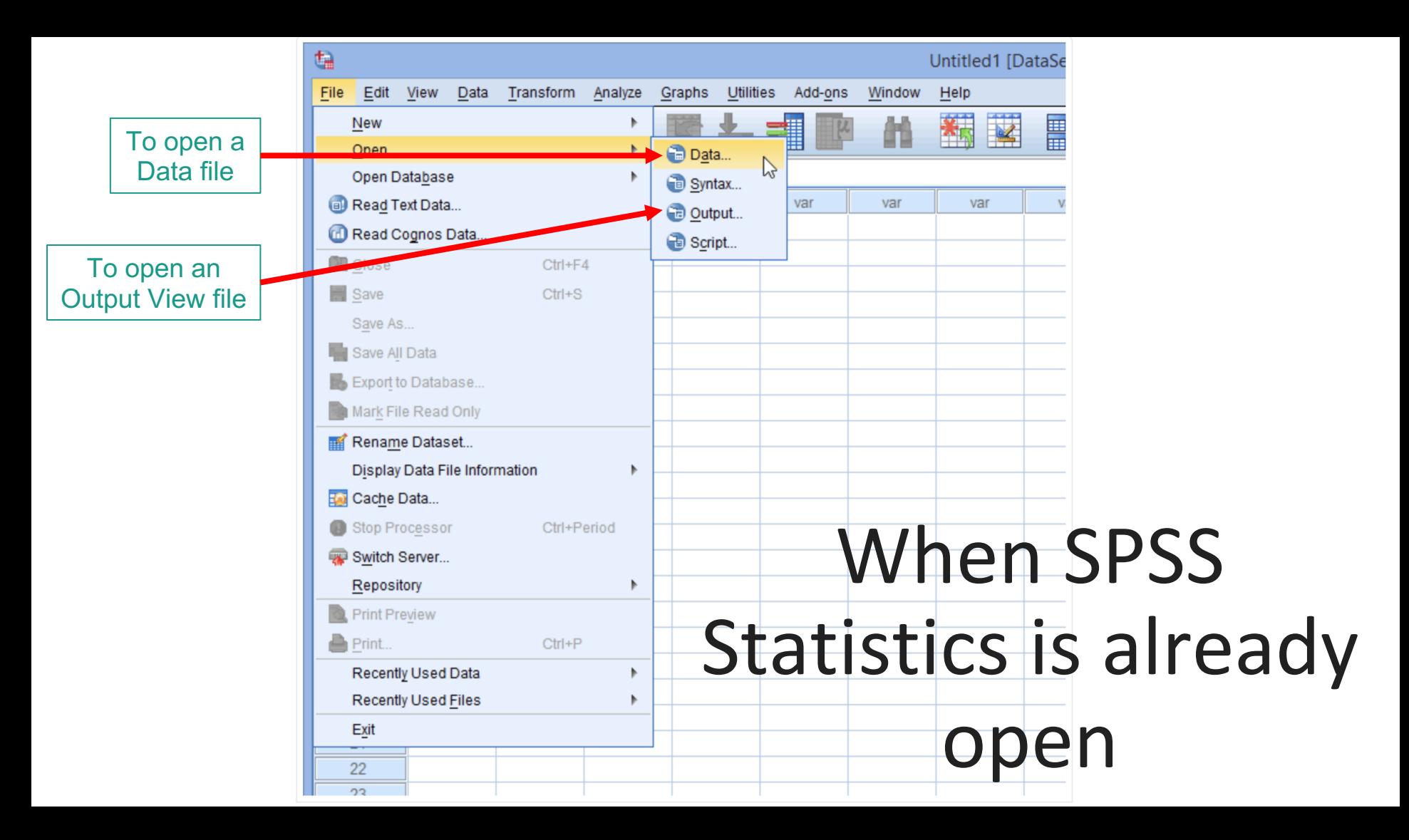

## **Data Setup**

## represents a variable

# Each column **Data View**

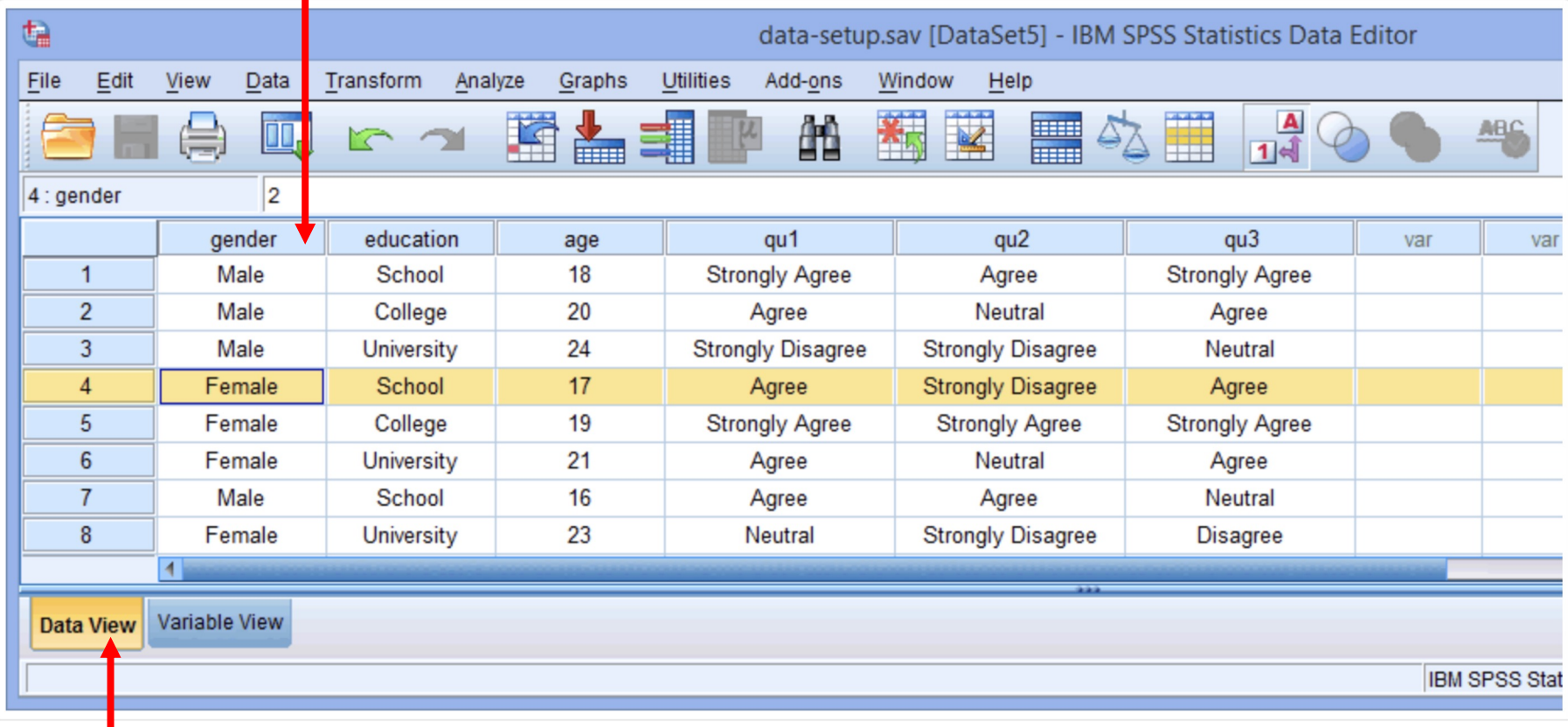

# Each row represents **Variable View** Fach column **Each column**

## represents a property

a new variable

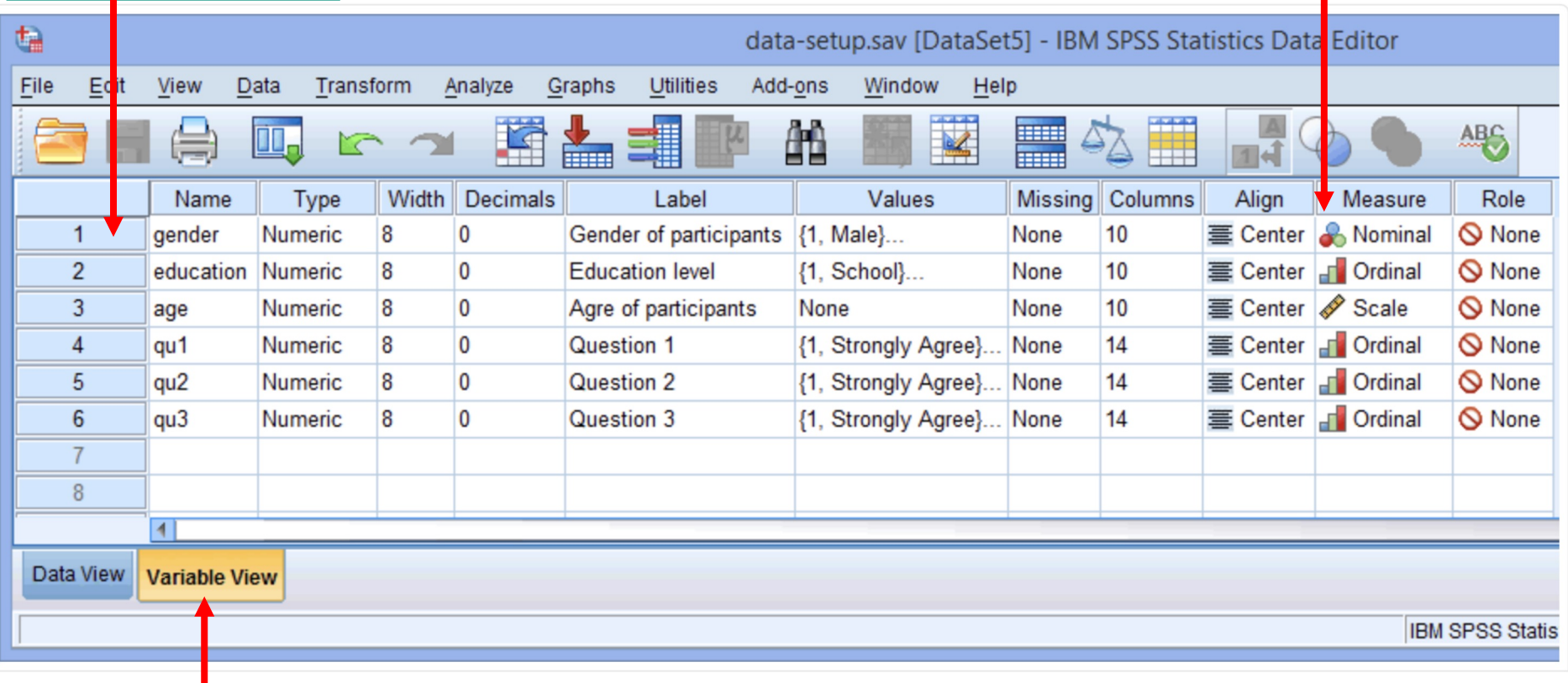

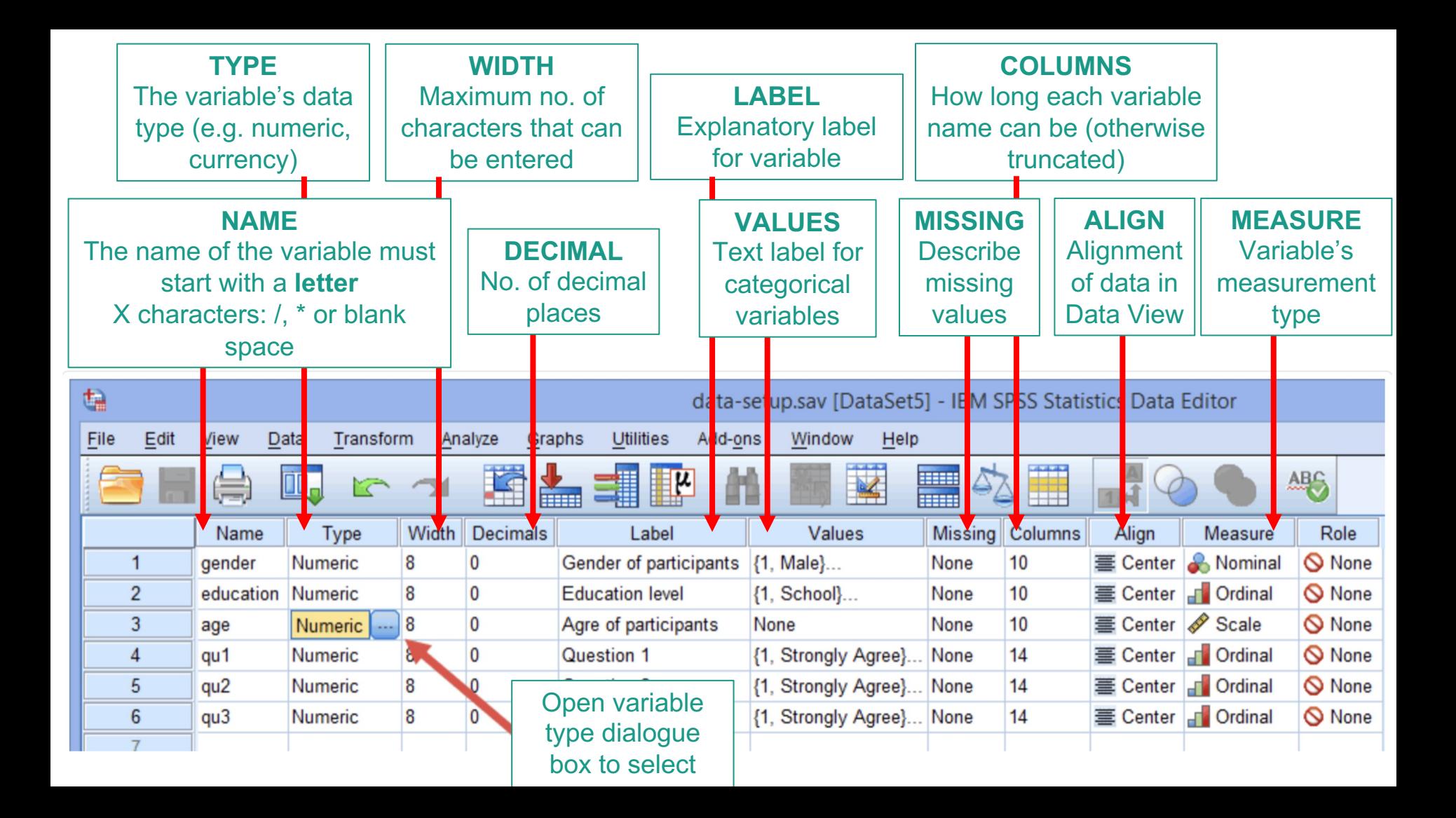

### **Value Labels**

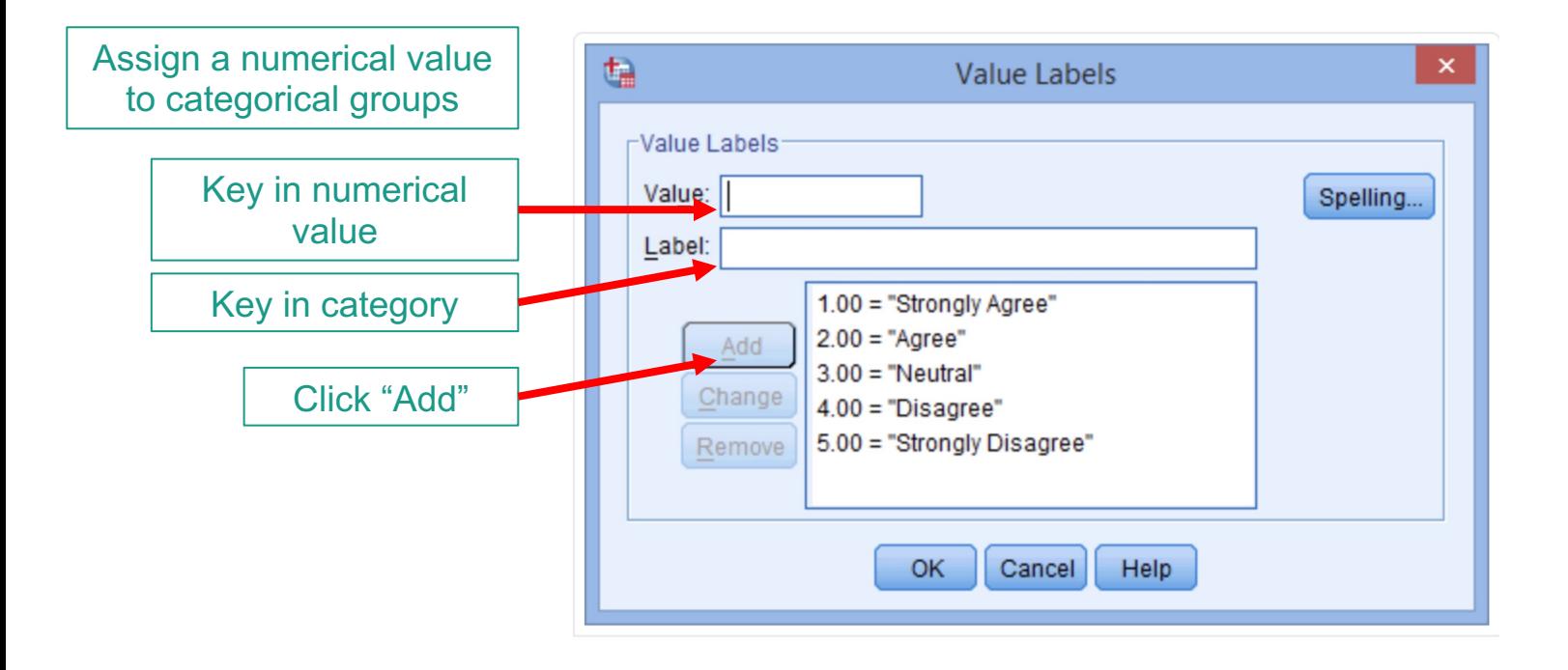

# **Entering Continuous Data**

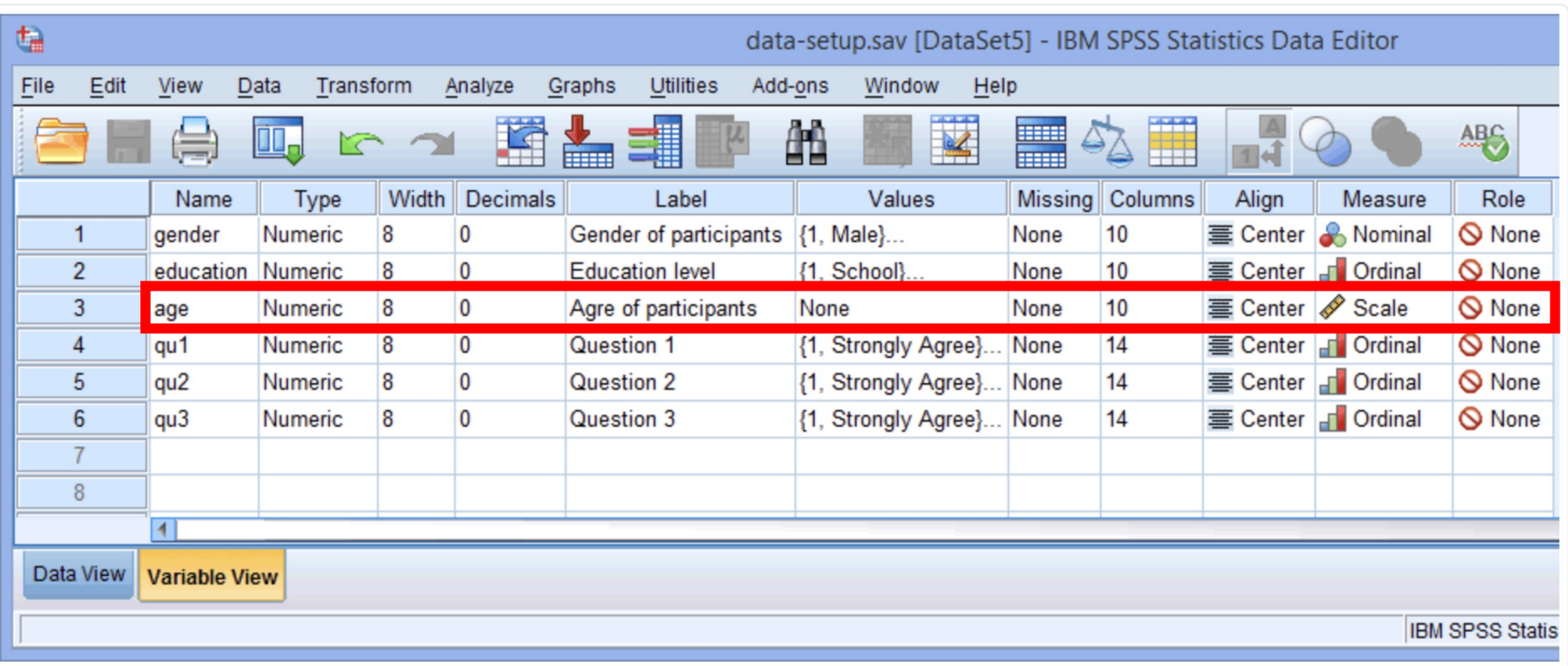

# **Entering Categorical Data**

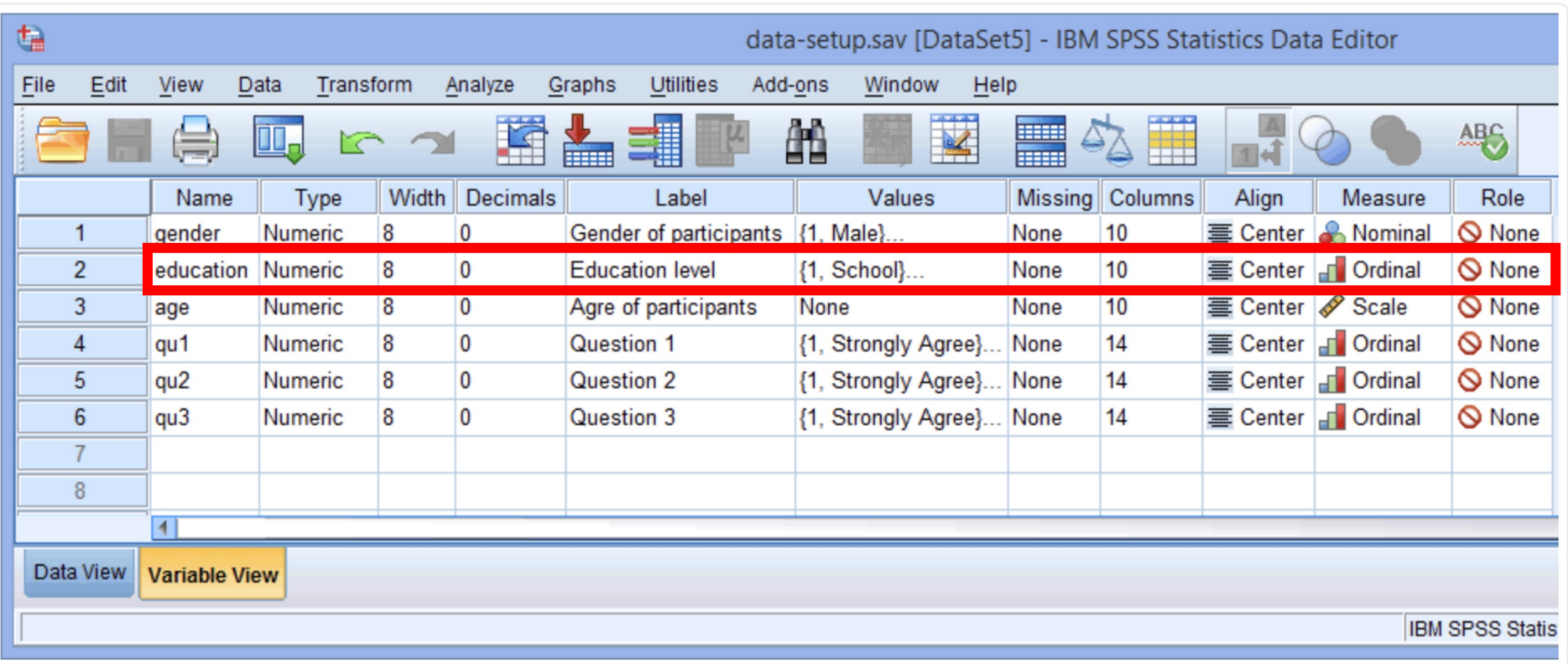

## **Entering Categorical Data – Data View**

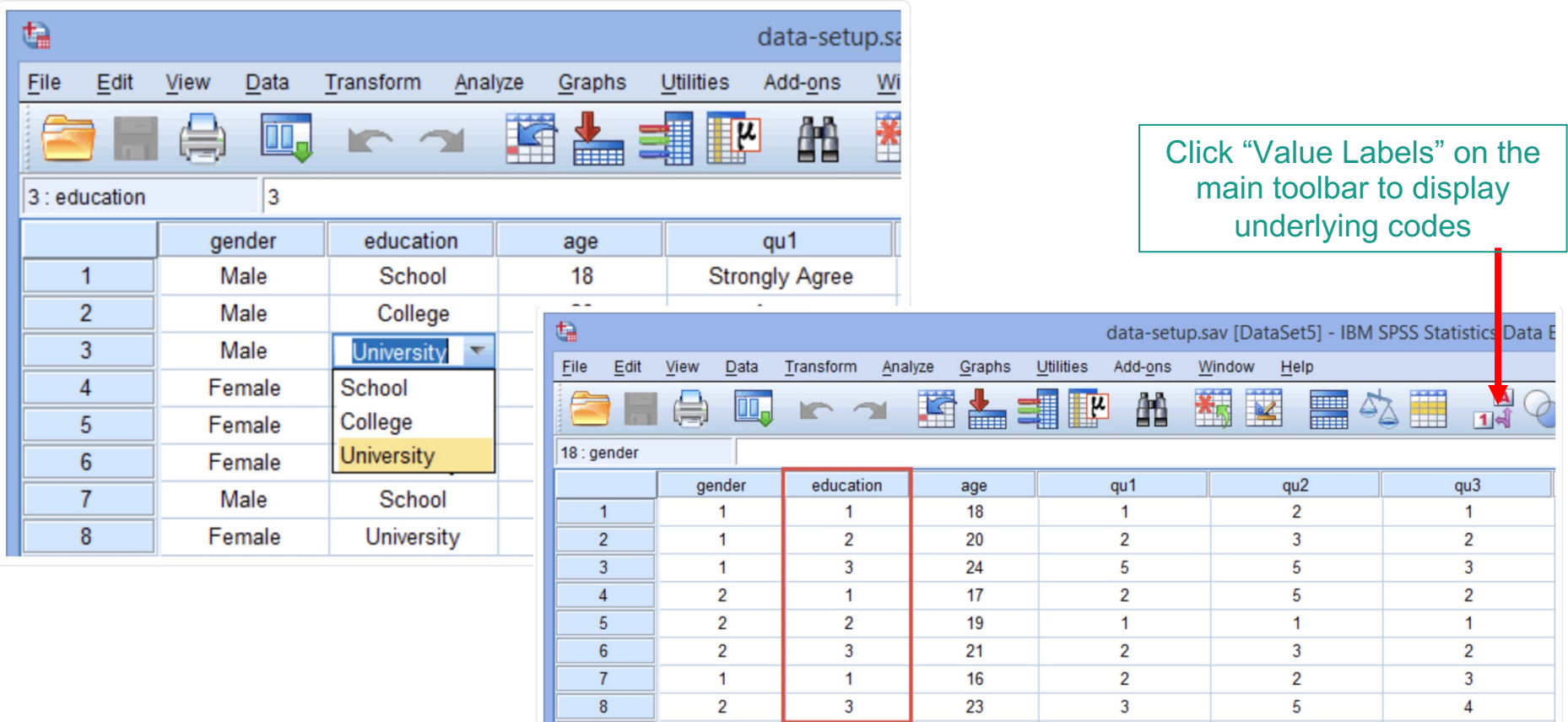

### **2. Intro to Stats**

- Population vs Sample
- Descriptive vs Inferential Statistics
- Experimental design

### **What is Statistics?**

Statistics is the study of how to collect, organise, analyse, and interpret numerical information and data

**We measure variables from individuals**

Eg. measuring CrCl in CKD patients

### **Population vs Sample**

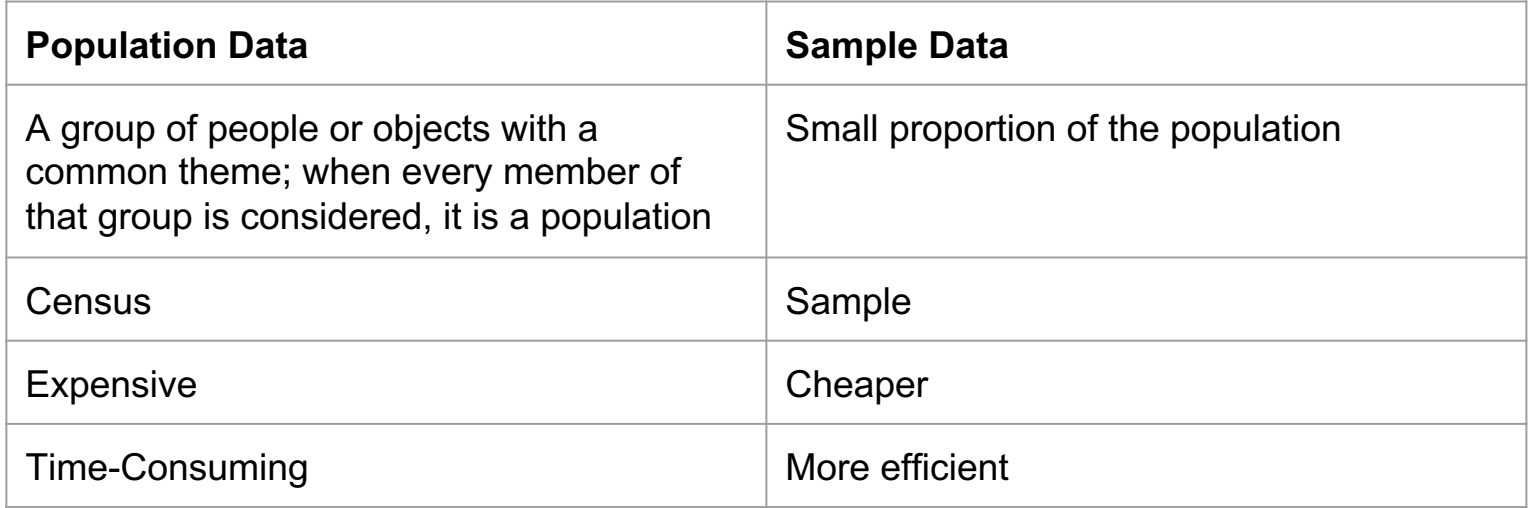

### **Population vs Sample**

**Parameters:** Measure that describes the entire population

**Statistic:** A measure that describes only a sample of a population

### **Descriptive vs Inferential Statistics**

Descriptive Statistics (for both samples and populations): Involve methods of organizing, picturing, and summarizing information from samples AND populations

Inferential Statistics (for samples ONLY): Involves methods of using information from a sample to draw conclusions regarding the populations (HYPOTHESIS TESTING)

## **THIS FORMS THE BASIS OF ALL THAT WE DO IN STATISTICS**

- 1. State a hypothesis
- 2. Identify the individuals/population of interest
- 3. Specify the variables to measure
- 4. Collect data from your sample
- 5. Use descriptive or inferential statistics to answer your hypothesis

#### **Categorical vs Continuous**

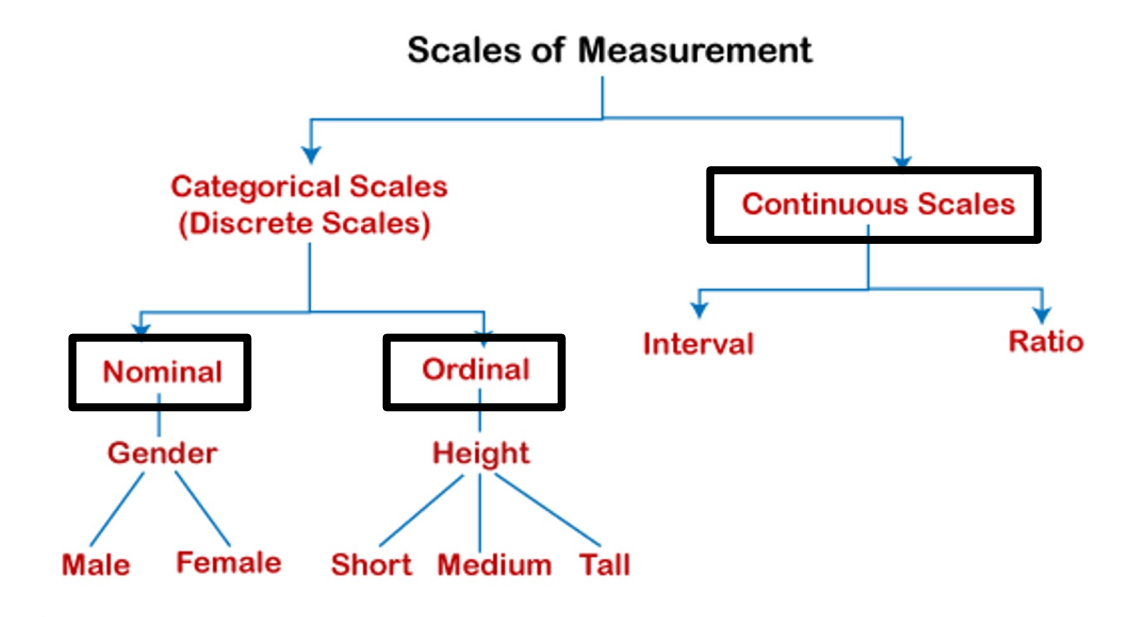

● You just need to be familiar with these 3 options for SPSS :D

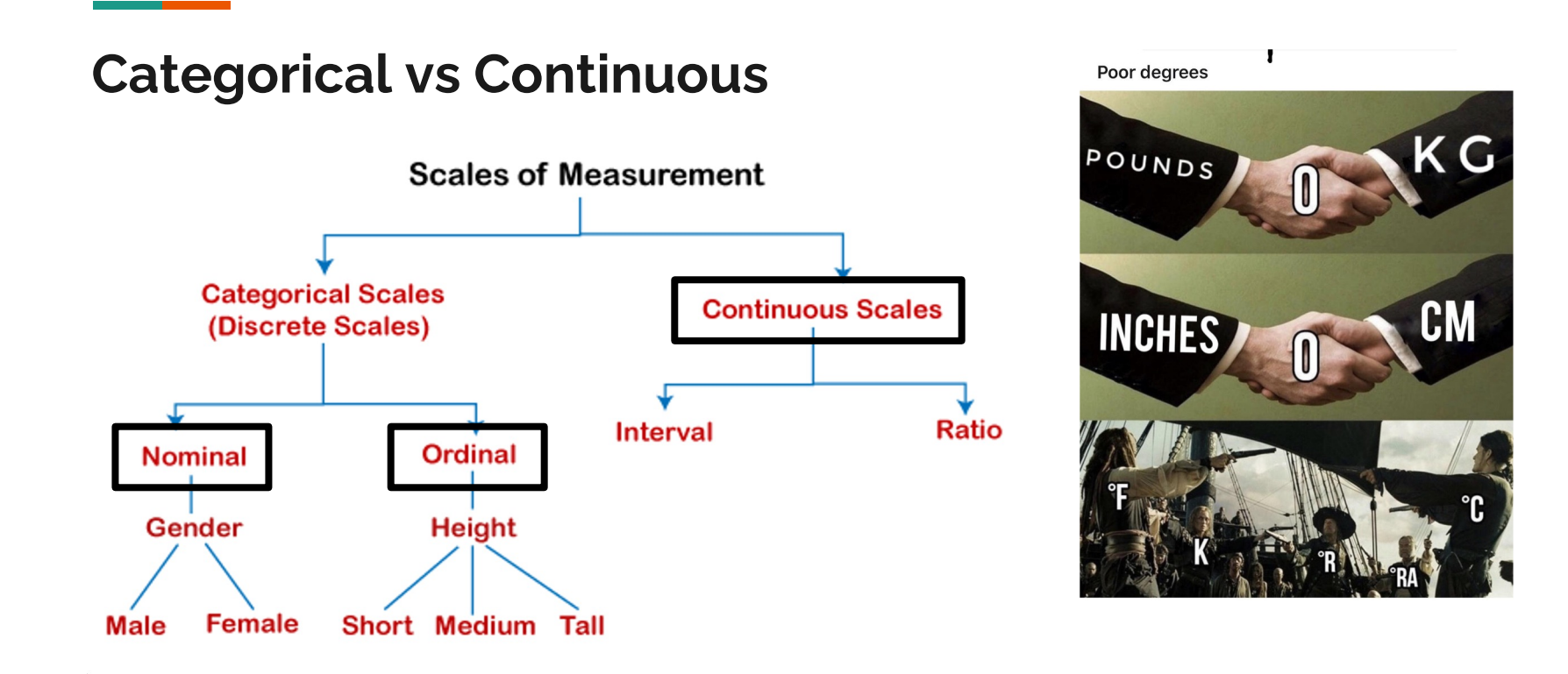

#### **FXAMPLE:**

Hypothesis: Air pollution causes asthma in children who live in urban settings

Individuals/Population: Children in urban settings

Variables: Degree of air pollution (PSI?), Child is diagnosed with asthma

Once we collect data for this study, we want to

a) compute descriptive statistics to describe

- 1. Associations & Correlations between variables
- 2. Prediction & Relationships
- 3. Group Differences

b) compute inferential statistics (aka hypothesis testing) to determine if the statistics in our sample can be generalised to the general population as population parameters

The tests that we select are based on

a) The study design itself (especially the type of variables involved)

a) The data collected

### **3. More on stats**

- Data normally distributed?
- Any outliers?
- **Assumptions** met for the specific test?\*\*
- Reporting results

### **To first get an overview of your data…**

- Menu bar -> Analyze -> Descriptive Statistics -> Explore…
- Input "Dependent List" and "Factor List"
	- Factor list e.g. can be used to separate "age" according to "male vs female"
- Select everything else you want to find out in the options buttons at the side

Output:

- **Summary**
- Descriptives
- Outliers
- Histograms
- **\*Checking for normality** (look for table with Shapiro-Wilk)

### **Normality Tests**

**Contract Contract Contract** 

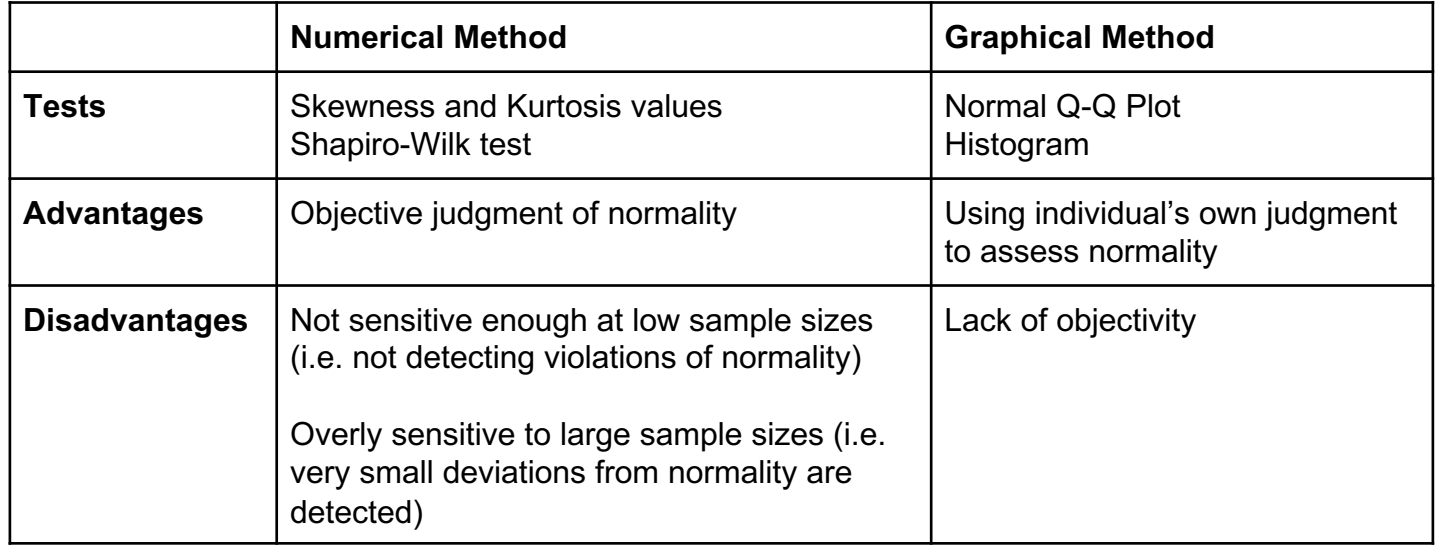

### **Skewness and Kurtosis**

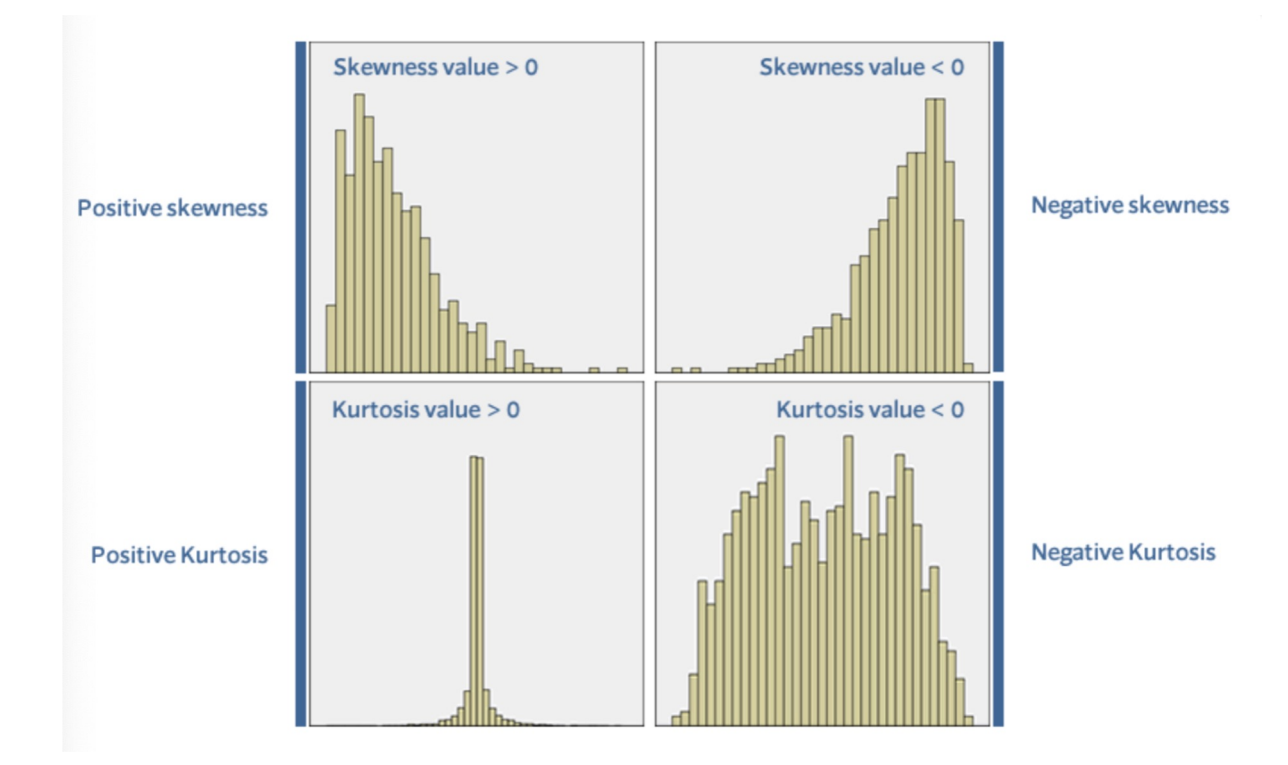

### **Shapiro-Wilk**

H0: Data assumes normal distribution

If p < 0.05 -> Reject H0 that data is normally distributed -> AKA Age is not normally distributed in this case

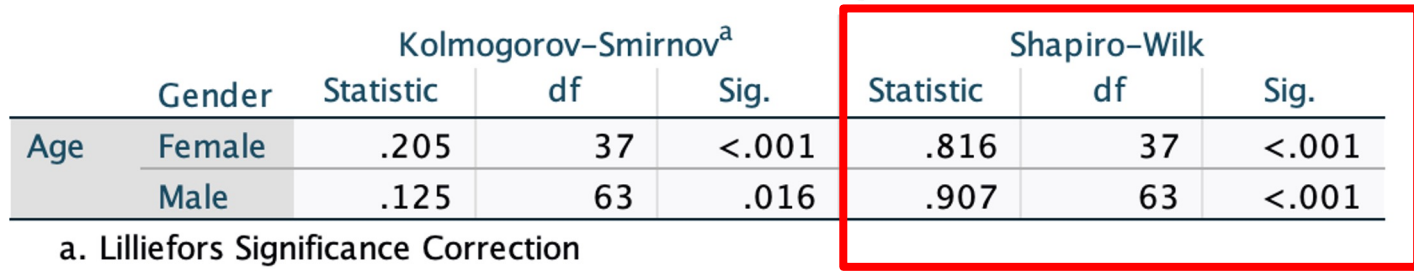

#### **Tests of Normality**

### **Histogram and Q-Q Plots**

#### Histogram

- Look for classic bell-curve shape
- Width of columns (bins) would also affect the shape

#### Q-Q Plots

- Data is normally distributed if it is positioned along the diagonal line

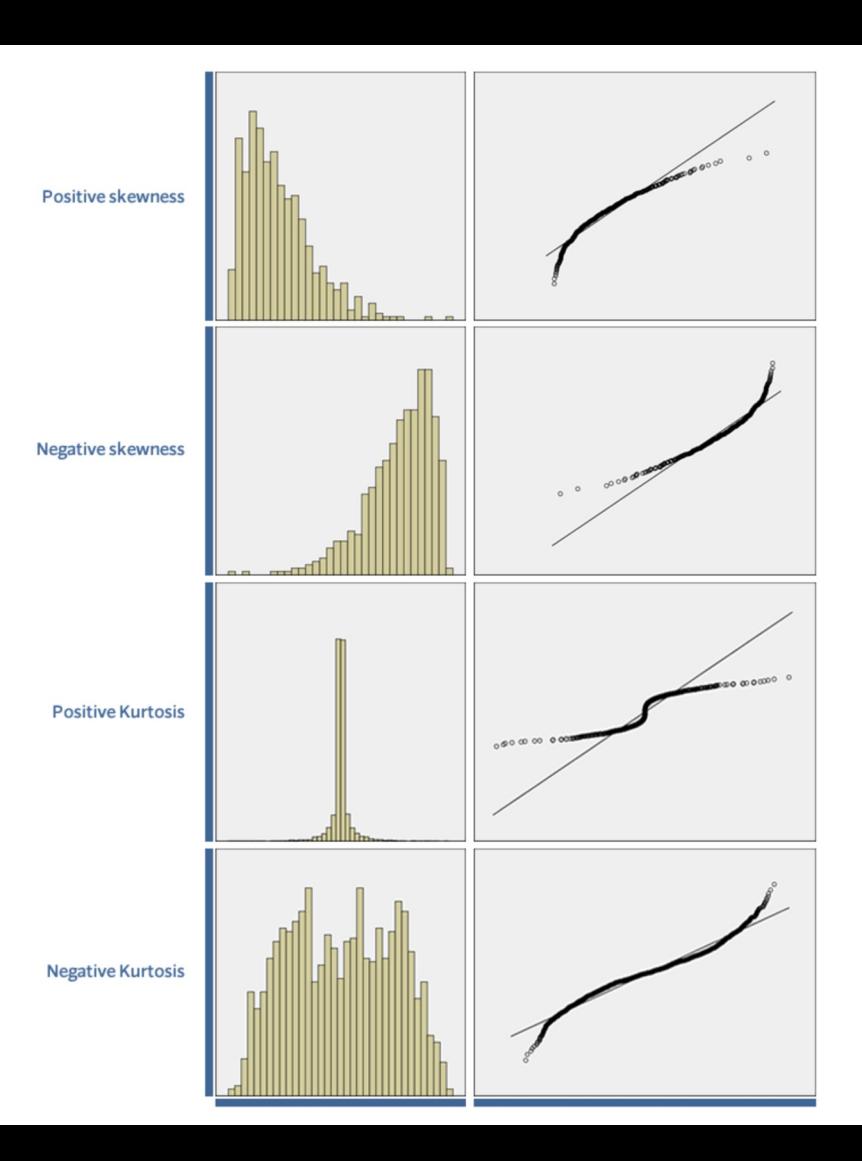

## Transforming Data

## Performing Transformations

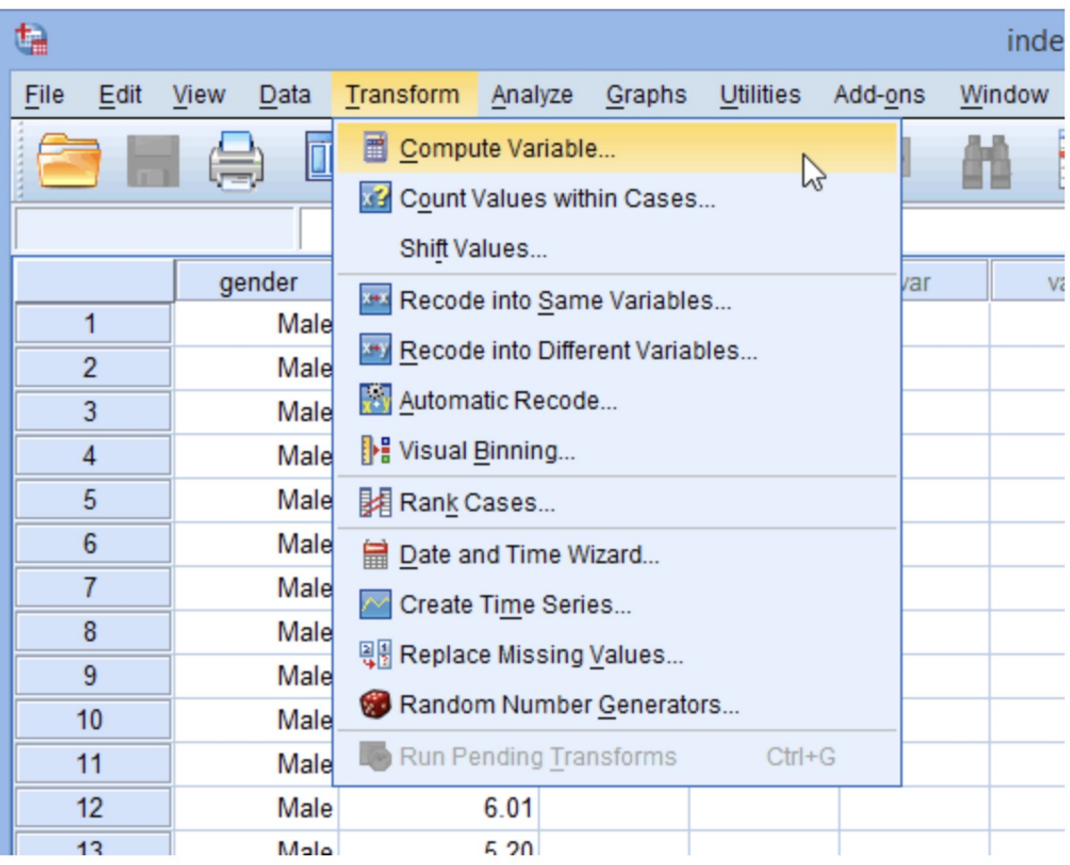

Give a name to the new variable that will be created when you apply a transformation to an existing variable (e.g., you might call it "engagement\_log10" if you want to apply a log10 transformation to the "engagement" variable).

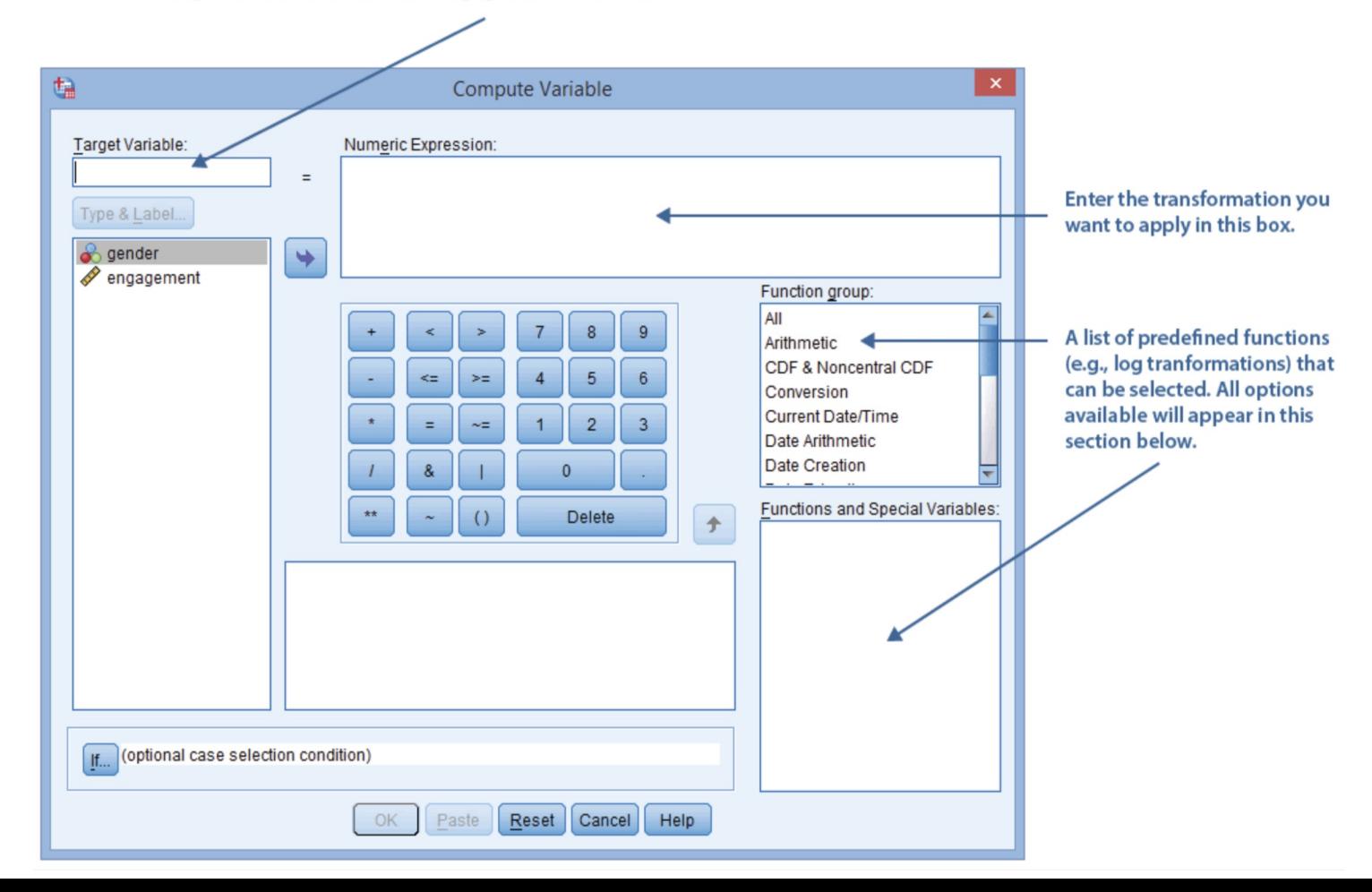
# Moderately, positively skewed data

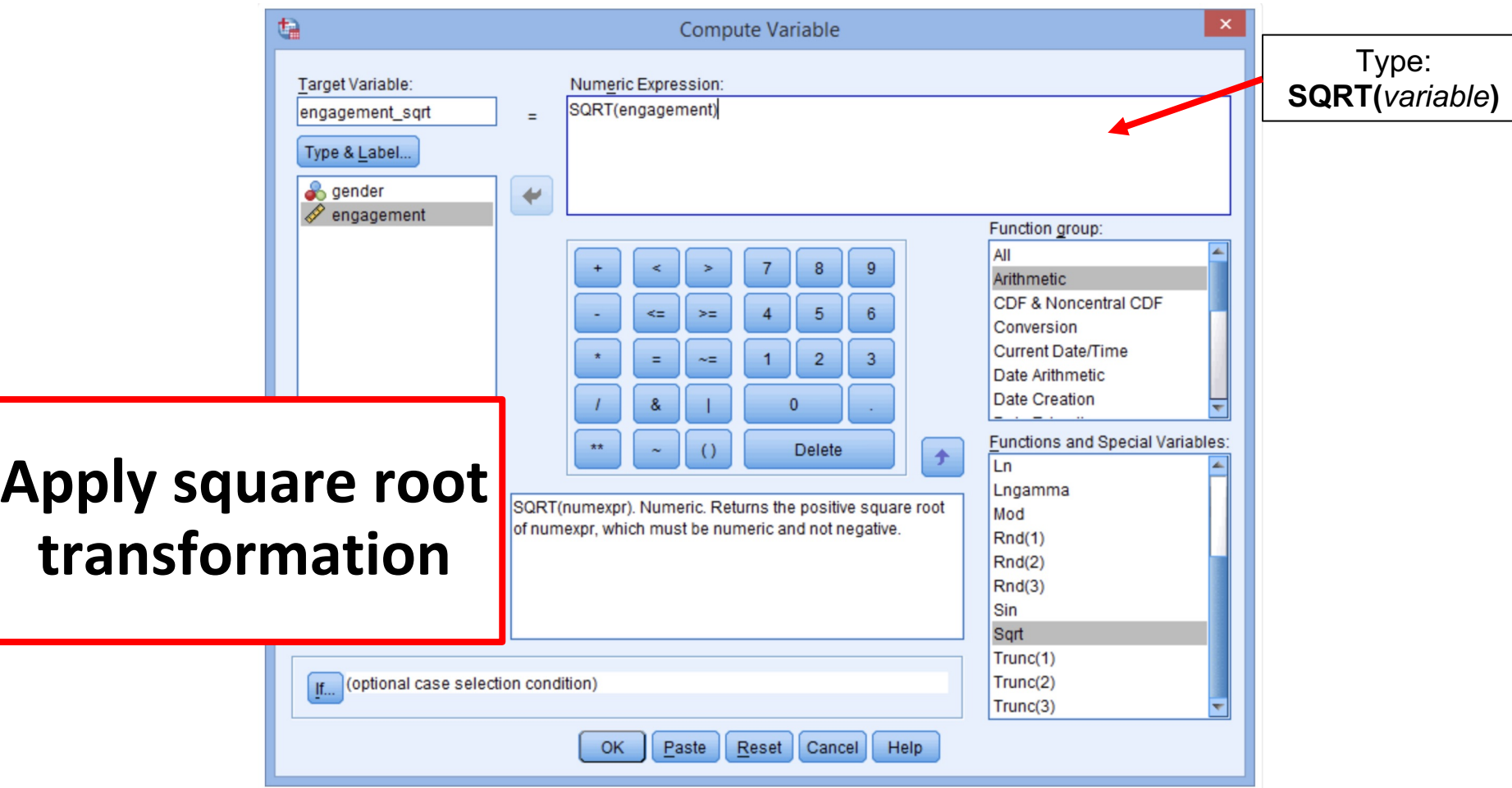

# Moderately, negatively skewed data

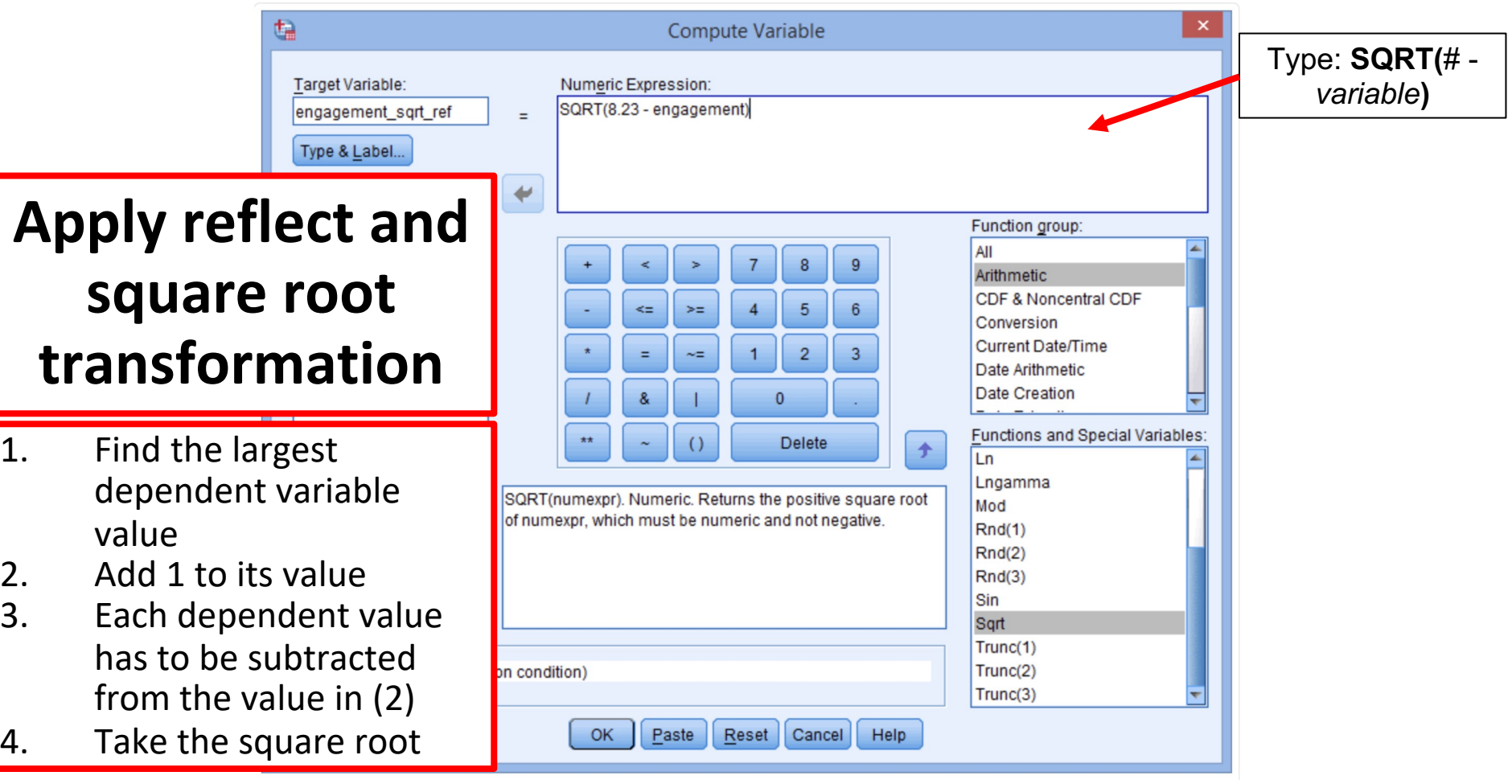

# Strongly, positively skewed data

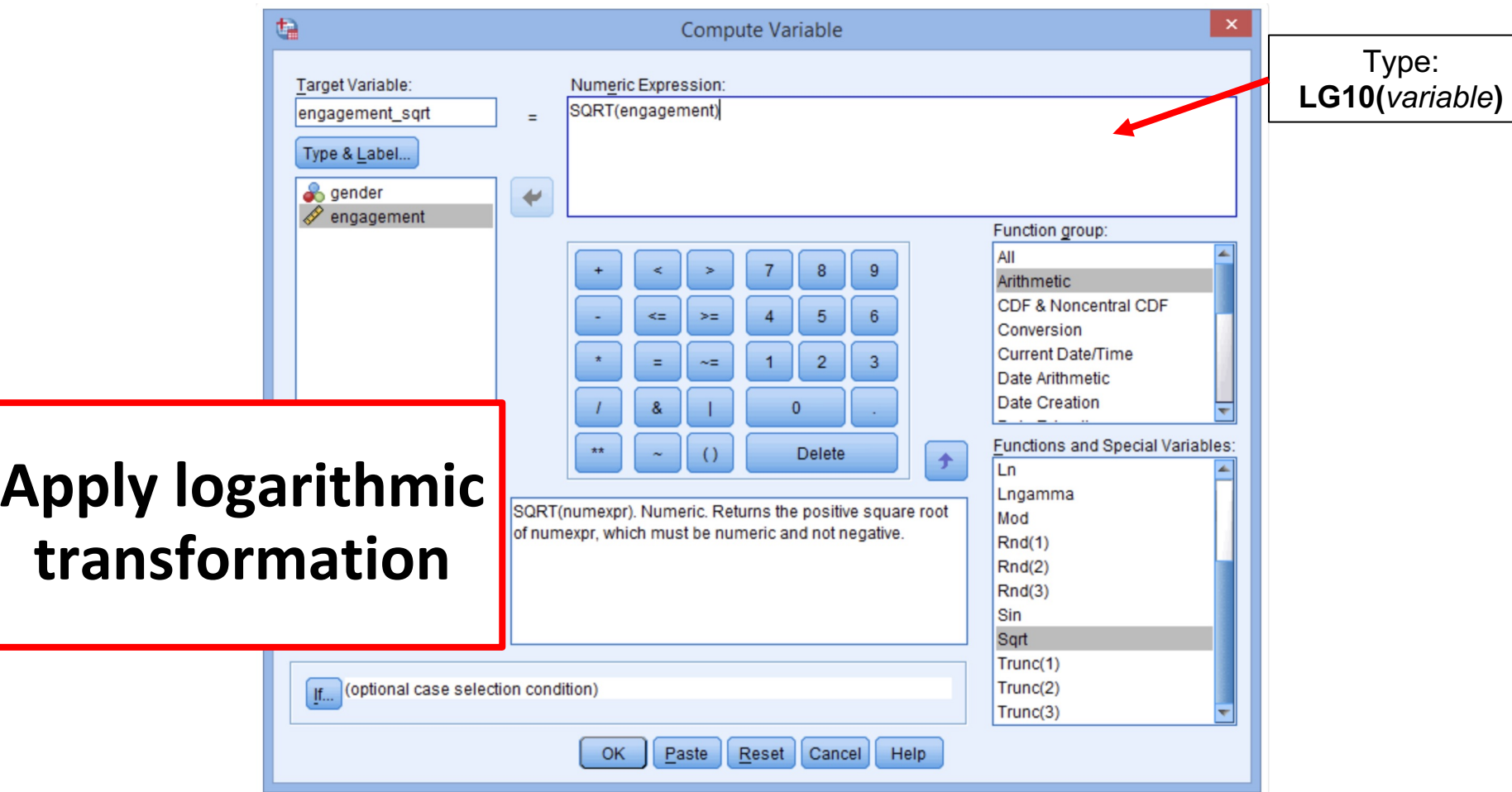

# Strongly, negatively skewed data

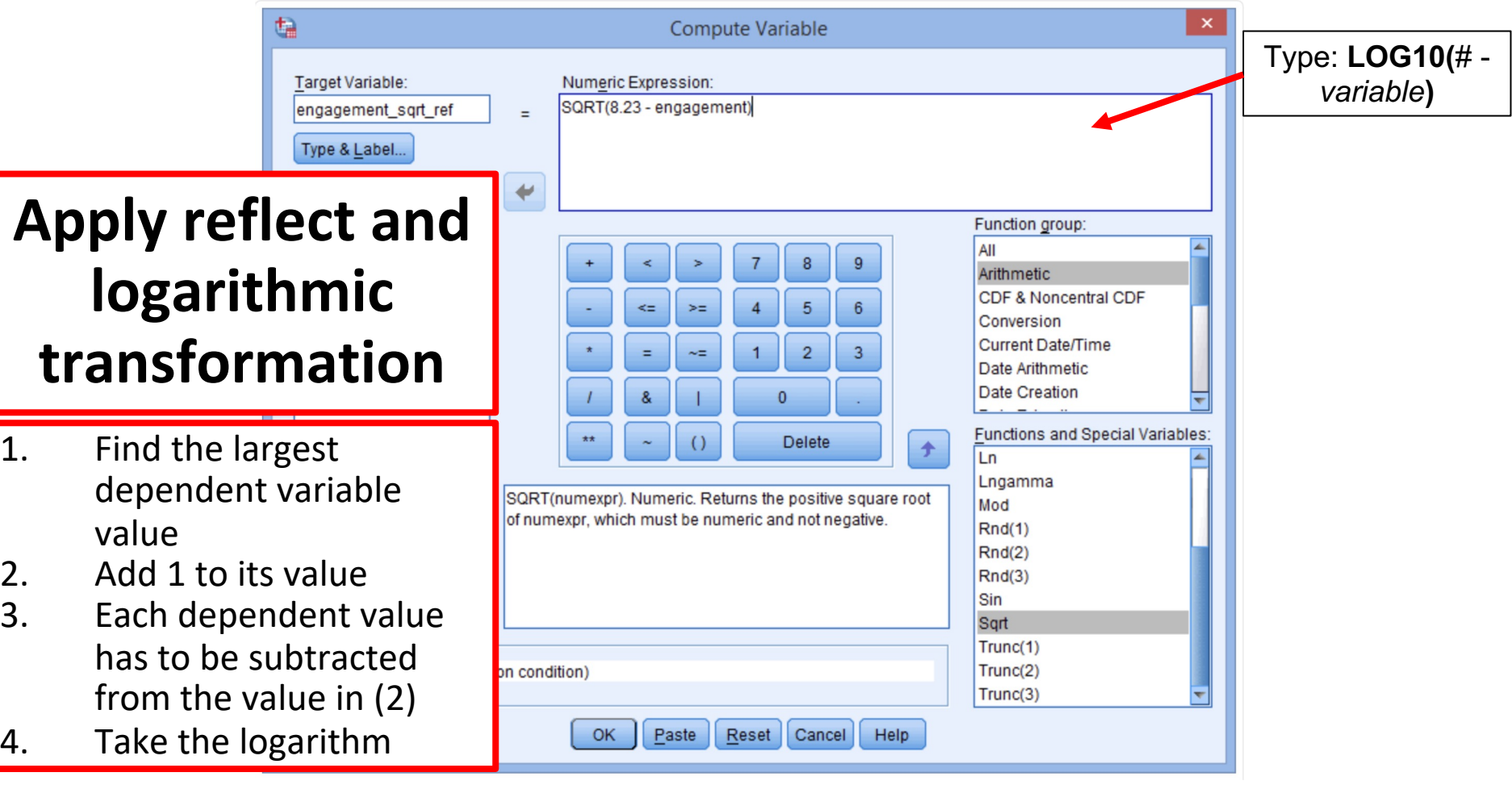

# Extremely, positively skewed data

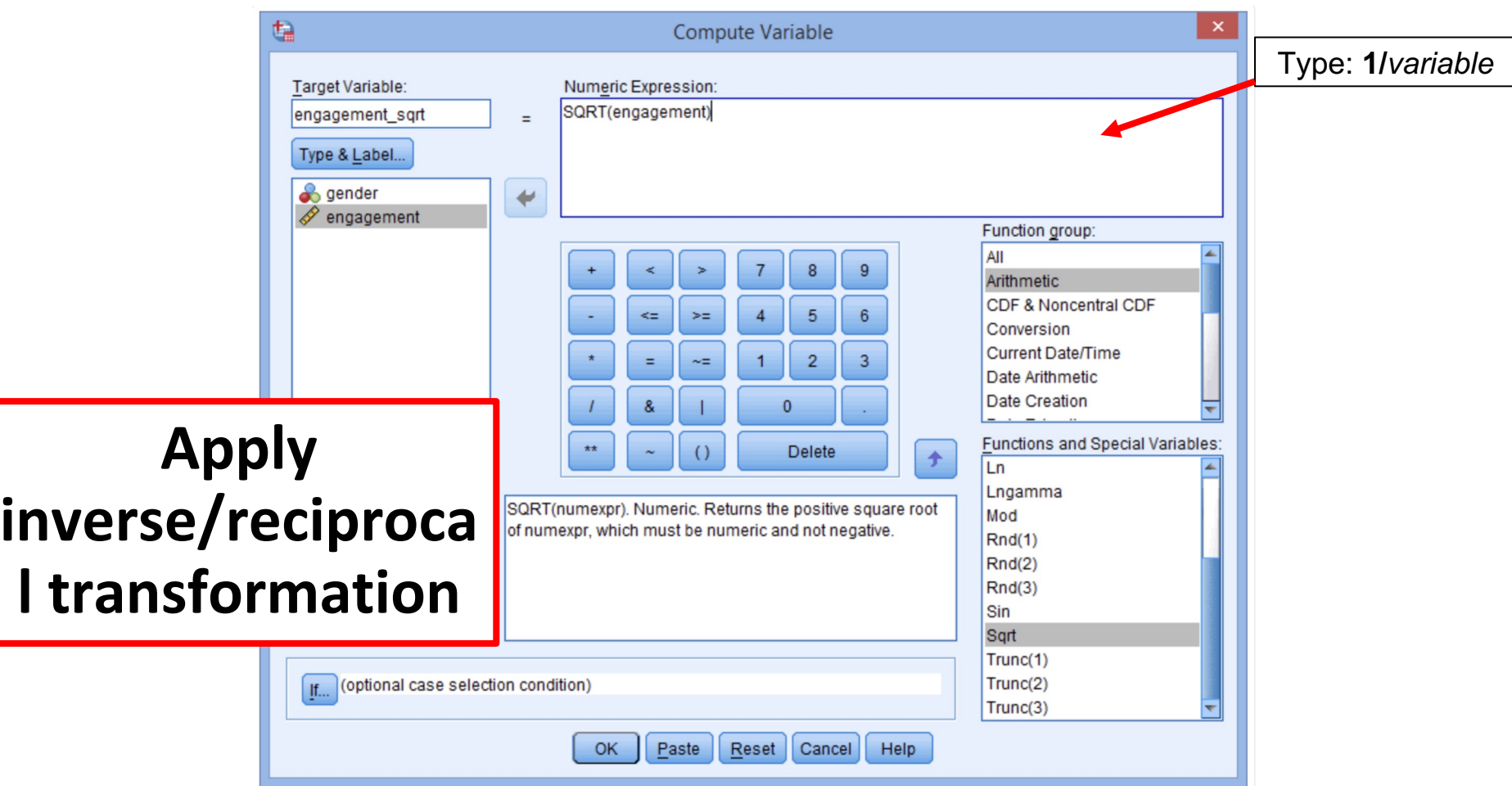

# Extremely, negatively skewed data

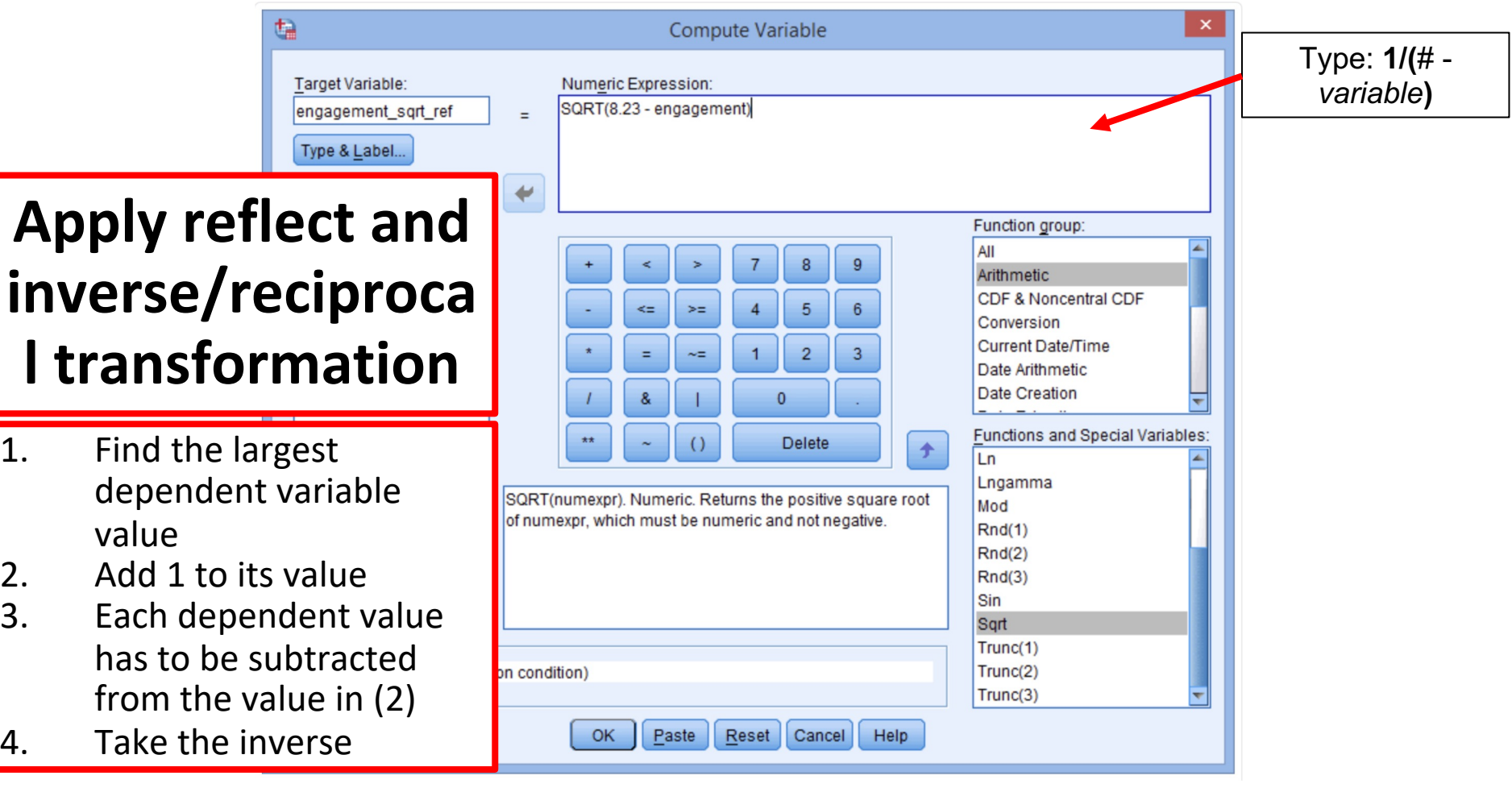

#### **Data Transformation**

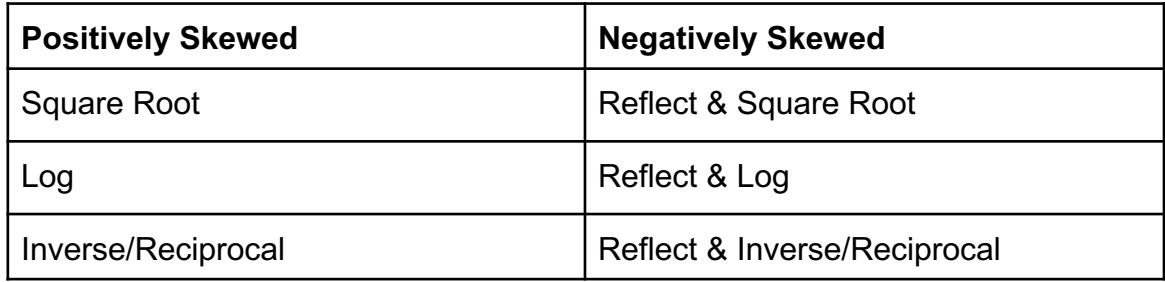

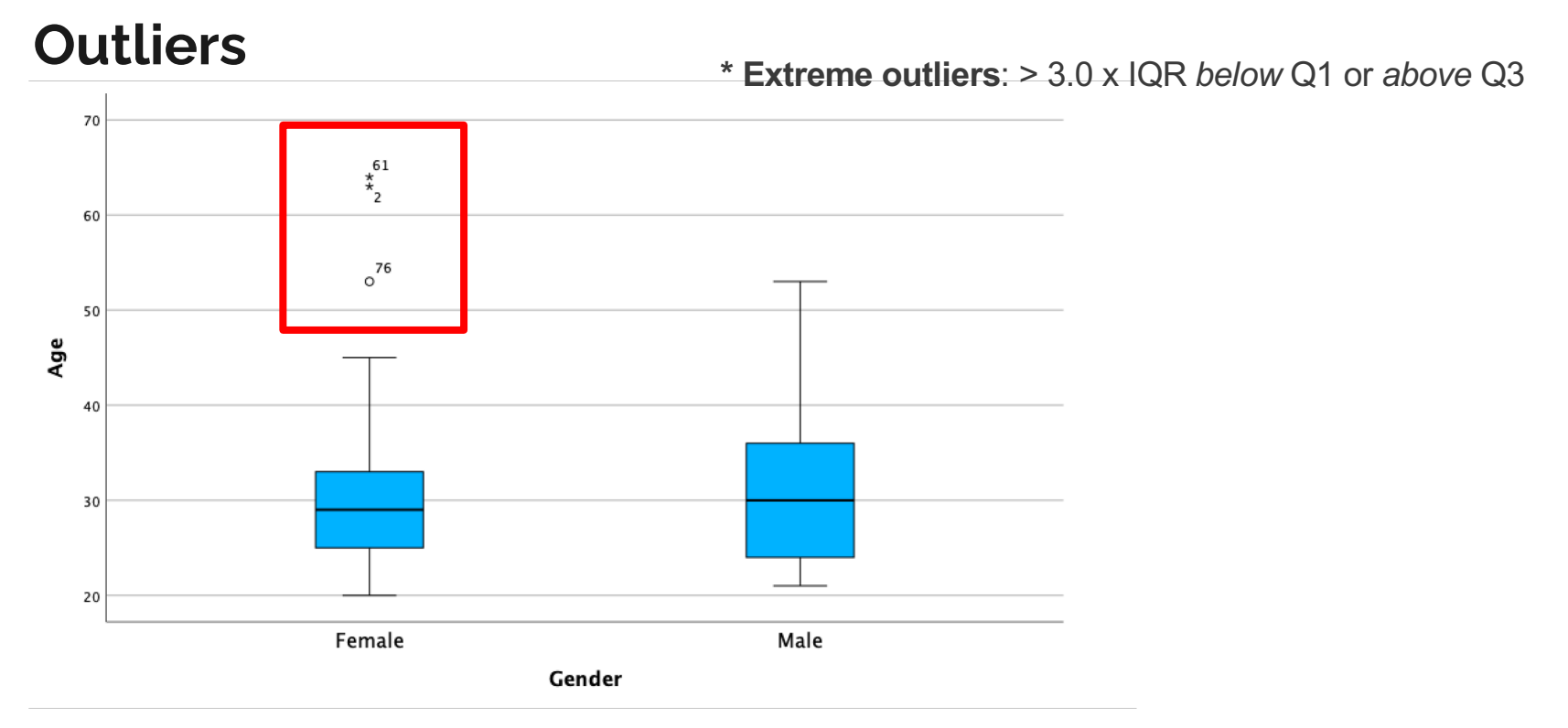

**o Mild outliers**: > 1.5 x IQR *below* Q1 or *above* Q3

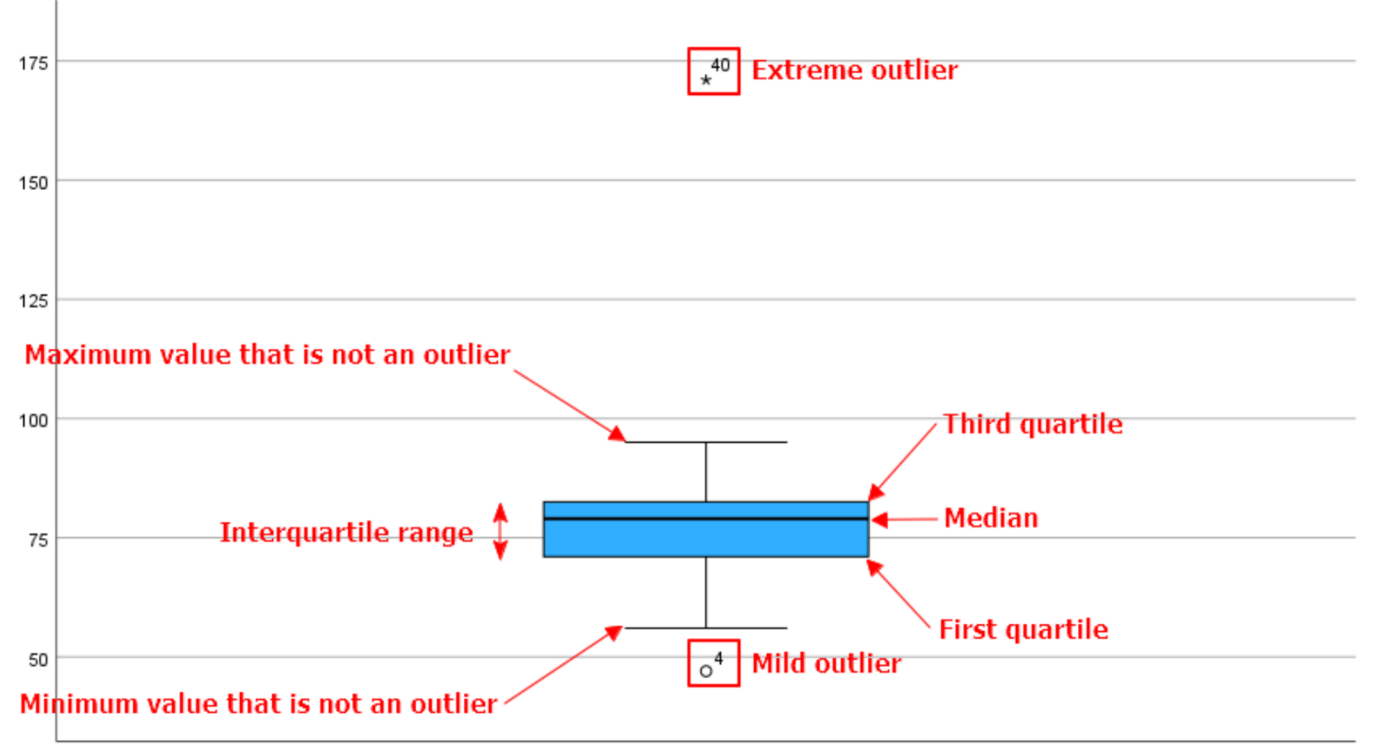

Statistics Final Exam Score

#### **Dealing with outliers**

**If keeping outliers:**

1. Run **non-parametric** test instead

2. Modify by **replacing with a less extreme value** (e.g. next largest value)

3. **Transform** the dependent variable

4. **Include without change**, if you believe result will not be affected (e.g. similar after running the test with and without the outlier)

#### **Dealing with outliers**

**If removing outliers:**

- Generally considered as **last resort.**
	- In your paper: Provide information about the data points removed (e.g. their value and impact on results)

Acceptable in the following example: To investigate the effect of exercise on young males. One participant's cholesterol concentration was particularly high (outlier), indicating considerable risk of heart disease. If the study initially wanted only healthy individuals, and exclude those with risk of heart diseases, then the data can be removed.

#### **Why is testing for normality important?**

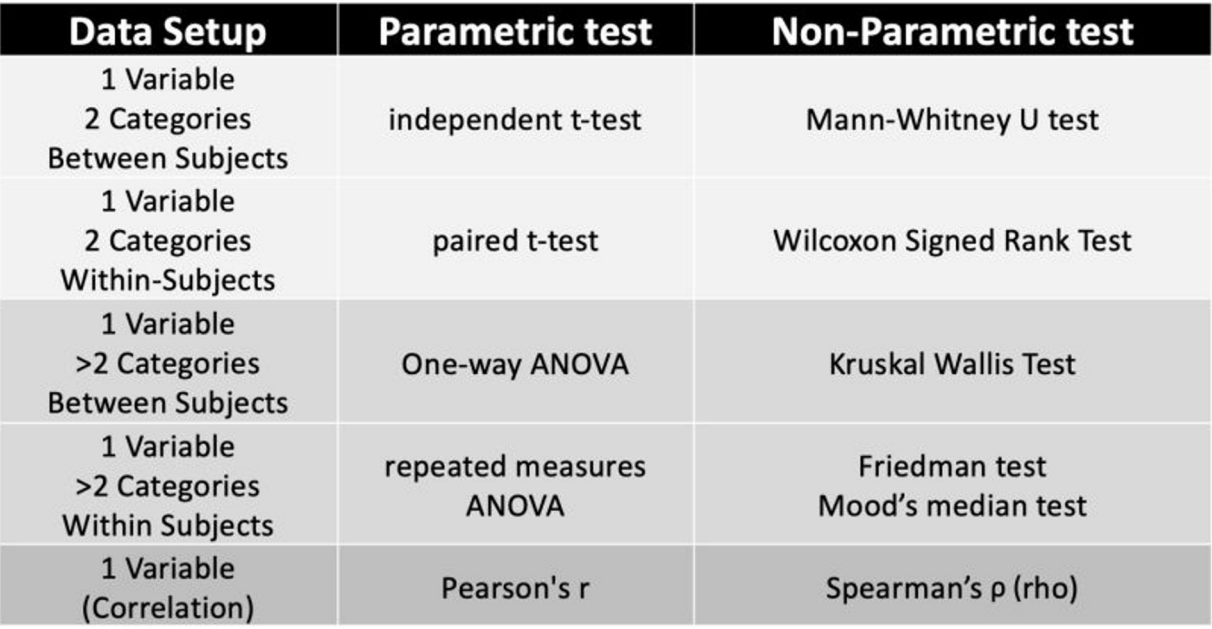

#### **After selecting the appropriate tests…**

- Pearson's correlation
- Independent t-test
- Mann-Whitney U test (non-parametric independent t-test)
- (One-way) ANOVA
- One-way repeated measures ANOVA (multiple paired-samples t-test)
- Linear regression

# **https://tinyurl.com/spsslkc**

#### **Pearson's correlation**

Used to determine the strength and direction of a linear relationship between 2 continuous variables

**Pearson correlation coefficient, r:**

-1 (perfect negative linear relationship) +1 (perfect positive linear relationship) 0 (no relationship)

#### **Examples**

1. To determine whether there is an association between exam performance and time spent revising

2. To determine whether there is a relationship between "amount of cigarettes reduced" and "withdrawal pain" in participants who failed to quit smoking after 6 months hypnotherapy intervention

#### Analyze -> Correlate -> Bivariate

**Correlation Coefficients** 

Pearson Rendall's tau-b Spearman

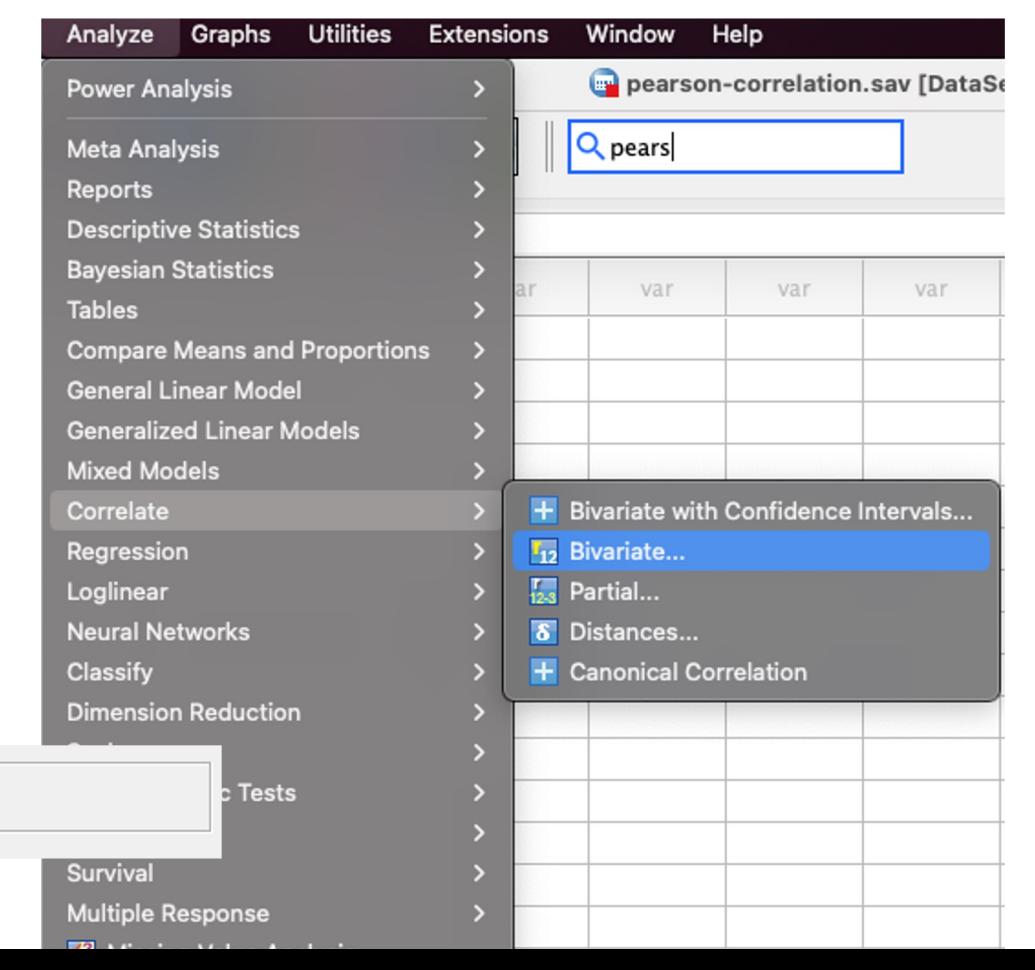

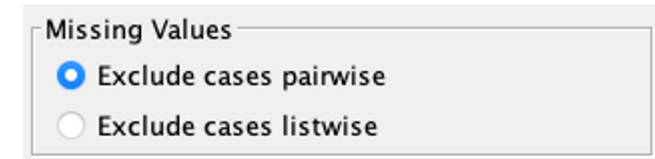

**Exclude cases pairwise:** Any missing value or variable will only affect the analyses involving that variable

**Exclude cases listwise:** Any missing value or variable will affect all analyses involving that subject

#### **Assumptions**

1. Both variables are continuous (e.g. interval or ratio)

2. Both variables should be paired, each participant has 2 values: 1 for each variable (e.g. a student has 2 variables: revision time and exam performance) 3. Linear relationship between the 2 continuous variables

4. No significant outliers

5. Bivariate normality

#### **Checking for linear relationship**

Graphs -> Chart builder -> Scatter/Dot (drag and drop) -> Select x- and y-axis (drag and drop) -> Edit properties of axes under "Element Properties" -> Set 0 as minimum

#### **If not linear?**

1. Determine whether **monotonic** or **non-monotonic** relationship

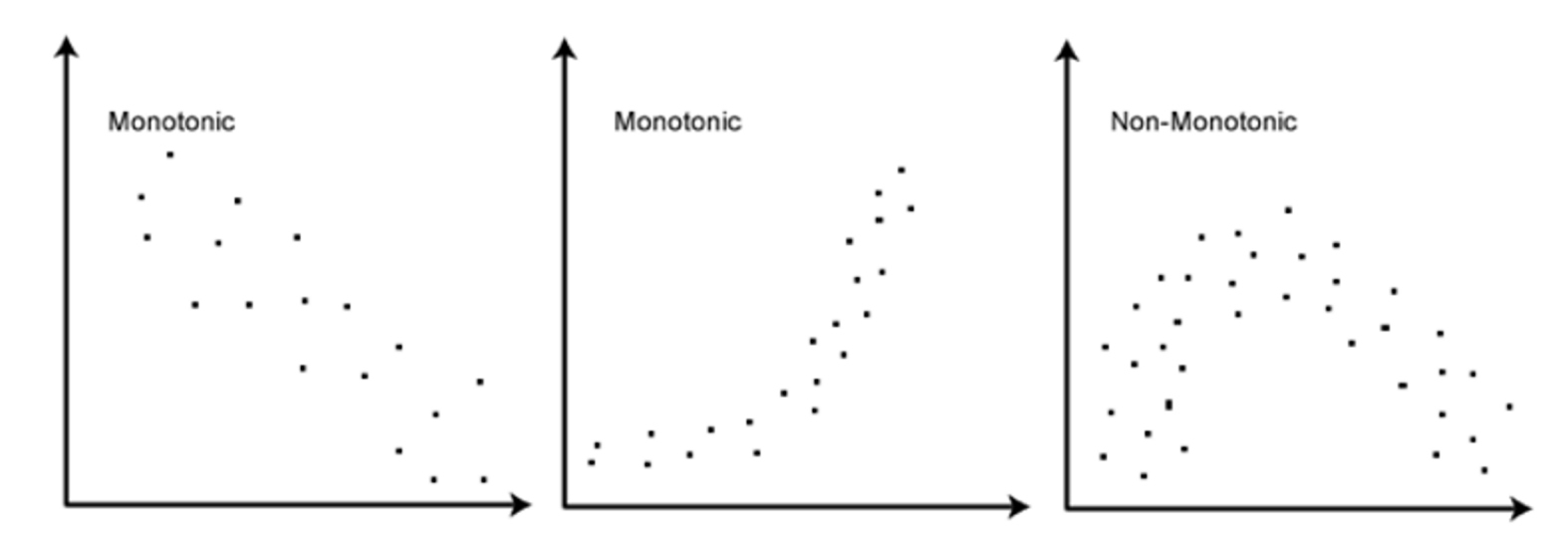

2. If monotonic -> Go to **Spearman's rank-order correlation** OR try to **transform data** into linear relationship if ur a pro…

3. If non-monotonic -> may need to transform one or more variables to get a monotonic relationship

#### **Interpreting results**

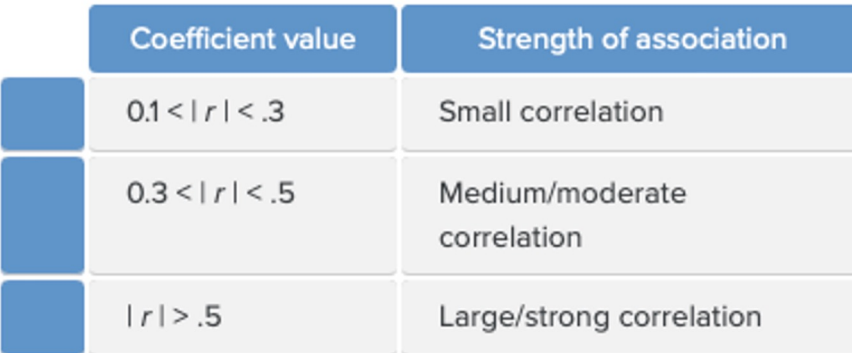

Table: Column meanings for the "Correlations" table.

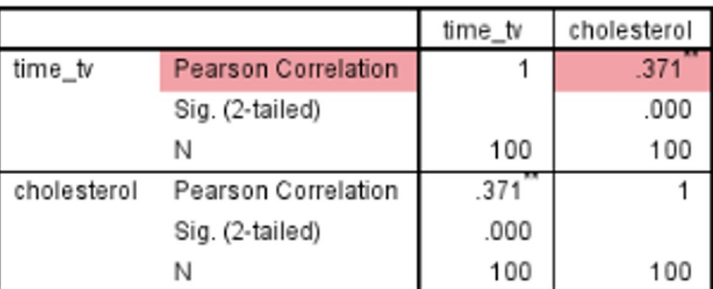

#### Correlations

#### **Coefficient of determination**

\*\*. Correlation is significant at the 0.01 level (2-tailed).

 $=$  square of correlation coefficient ( $r^2$ )

- Proportion of variance in one variable that is "explained" by the other variable

-> e.g. If r^2=0.14, then daily time spent watching TV statistically explained 14% of the variability in cholesterol concentration

#### Correlations

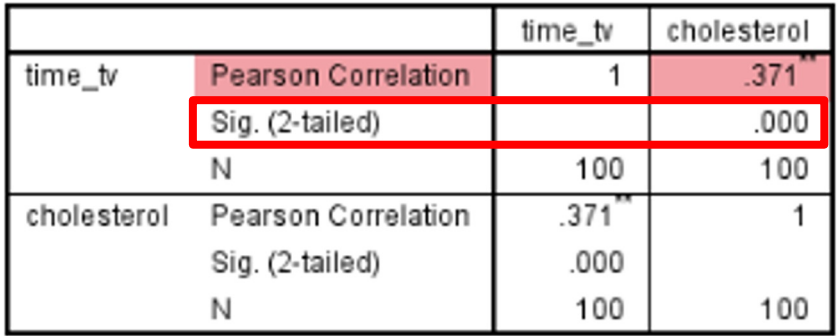

Note: Statistical significance here does not determine the strength of the relationship

\*\*. Correlation is significant at the 0.01 level (2-tailed).

\*In SPSS, p-value = .000 refers to  $p < 0.0005$ 

Typically reported as p < 0.001

For p-values > 0.001, do write the actual values, rather than < 0.05

### **Reporting results**

#### **Statistically significant:**

A Pearson's product-moment correlation was run to assess the relationship between cholesterol concentration and daily time spent watching TV in males aged 45 to 65 years. One hundred participants were recruited.

Preliminary analyses showed the relationship to be linear with both variables normally distributed, as assessed by Shapiro-Wilk's test (p > .05), and there were no outliers.

There was a statistically significant, moderate positive correlation between daily time spent watching TV and cholesterol concentration, r(98) = .37, p < .0005, with time spent watching TV explaining 14% of the variation in cholesterol concentration.

### **Reporting results**

#### **Not statistically significant:**

A Pearson's product-moment correlation was run to assess the relationship between cholesterol concentration and daily time spent watching TV in males aged 45 to 65 years. One hundred participants were recruited.

Preliminary analyses showed the relationship to be linear with both variables normally distributed, as assessed by Shapiro-Wilk's test (p > .05), and there were no outliers.

There was a no statistically significant correlation between daily time spent watching TV and cholesterol concentration,  $r(98) = .28$ ,  $p = .765$ , with time spent watching TV explaining 9% of the variation in cholesterol concentration.

#### Table 1

#### Pearson correlations for main study variables

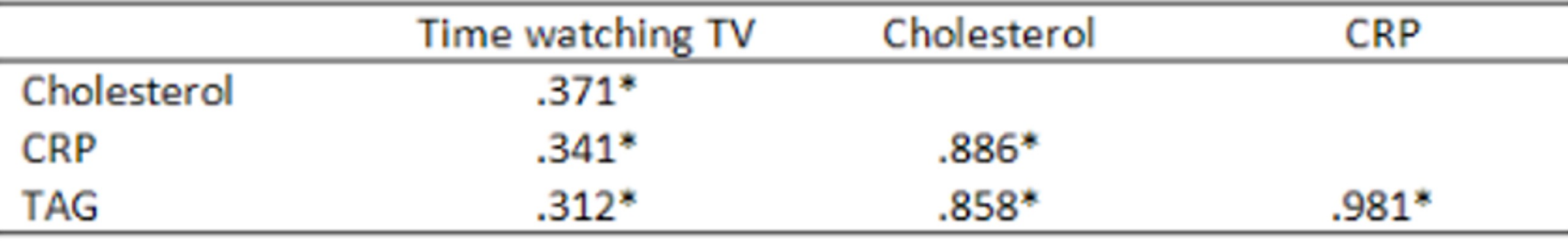

**Note.** CRP = C-Reactive Protein, TAG = Triglyceride,  $*$  = statistically significant at  $p<.05$  level.

#### **Independent samples t-test**

Parametric test used to determine whether difference between 2 independent groups is significant

#### **Examples**

1. Whether there is a statistically significant difference in salary (dependent variable) between "under 30y/o" and "above 30y/o" groups

- Differences between 2 independent groups

2. Whether there is a statistically significant difference in the body fat in mm (dependent variable) between the 2 groups split according to level of physical activity (independent variable) ('none', 'frequent' exercise)

- Differences between interventions

3. Whether the difference in change in blood glucose concentration for each group was significant in dietary group and control group at the end of the 6 week period (can also look at two-way mixed ANOVA or one-way ANCOVA) - Differences in change post intervention

#### **Assumptions**

- 1. One dependent variable, continuous or ordinal
- 2. One independent variable, consisting of 2 categorical, independent groups
- 3. Independence of observations (e.g. same participant cannot be in more than 1 group, otherwise look at **paired-samples t-test**)
- 4. No significant outliers (dependent variables) within the groups of independent variables
- 5. Dependent variable approx. normally distributed for each group of independent variable
- 6. Homogeneity of variances of dependent variables in each group of independent variable

### **Explore…**

<u> Listo de la contrada de la c</u>

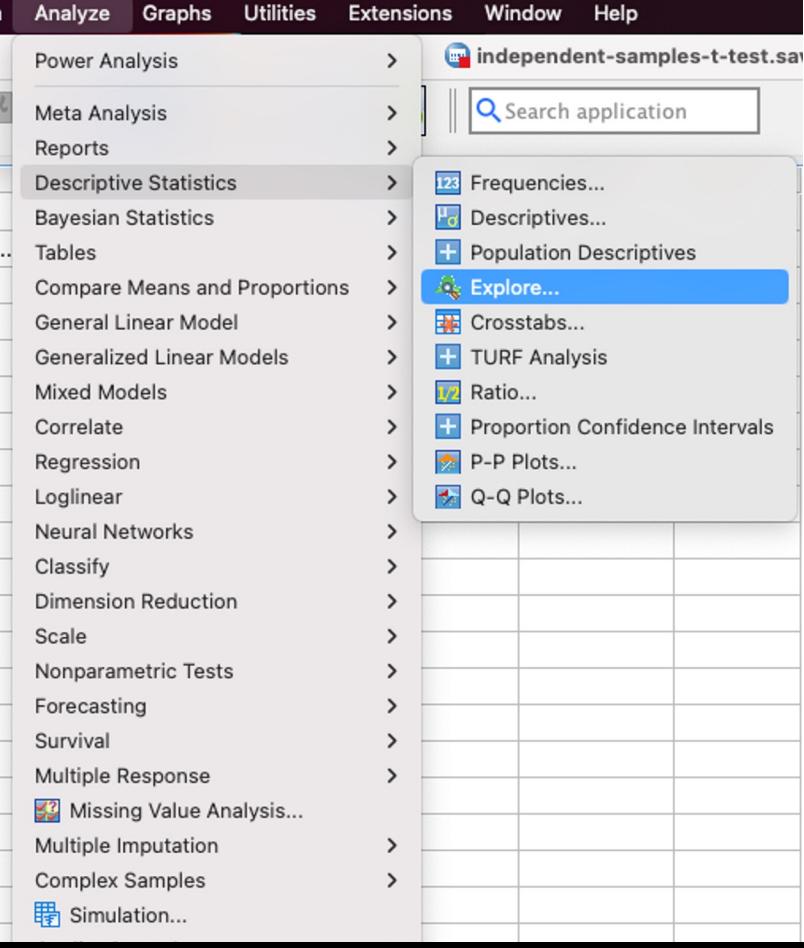

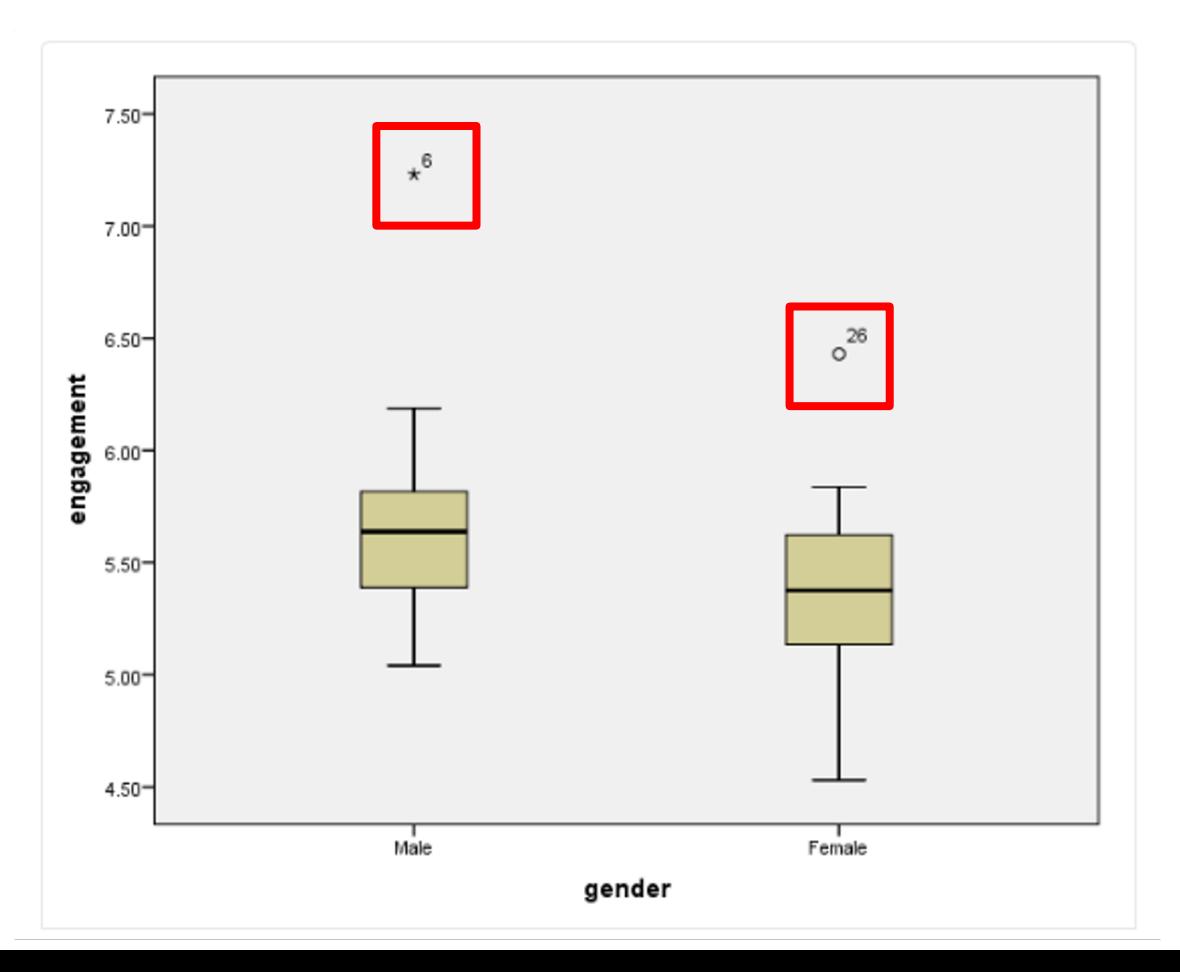

**o Mild outliers**: > 1.5 x IQR *below* Q1 or *above* Q3

**\* Extreme outliers**: > 3.0 x IQR *below* Q1 or *above* Q3

### **Managing outliers**

**If keeping outliers:**

1. Run non-parametric Mann-Whitney U test instead

2. Modify by replacing with a less extreme value (e.g. next largest value, meaning 2nd largest value =  $5.55$ , the altered value of outlier =  $5.56$ )

3. Transform the dependent variable

4. Include without change, if you believe result will not be affected (e.g. similar after running the test with and without the outlier)

#### **If removing outliers:**

Generally considered as last resort. Provide information about the data points removed (e.g. their value and impact on results)

**Acceptable in the following example:** To investigate the effect of exercise on young males. One participant's cholesterol concentration was particularly high (outlier), indicating considerable risk of heart disease. If the study initially wanted only healthy individuals, and exclude those with risk of heart diseases, then the data can be removed.
#### **Effect Size Strength**  $\overline{2}$ small .5 medium .8 large Table 4.3: Cohen's d.

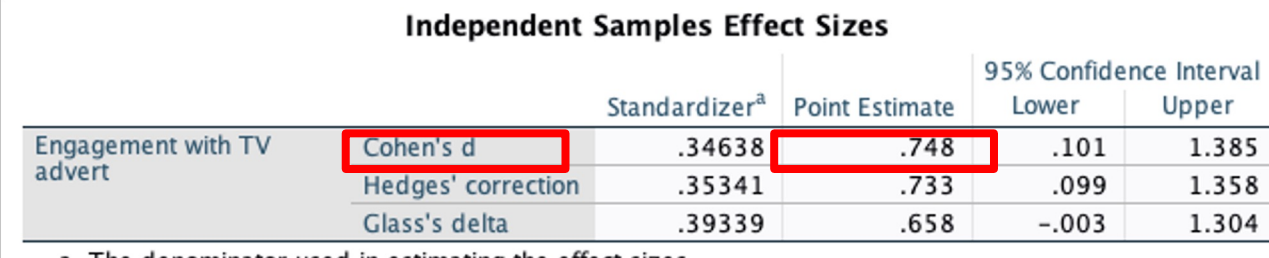

a. The denominator used in estimating the effect sizes. Cohen's d uses the pooled standard deviation.

Hedges' correction uses the pooled standard deviation, plus a correction factor.

Glass's delta uses the sample standard deviation of the control group.

# **Effect size (Cohen, 1988)**

\* Journals are increasingly asking for effect sizes to be reported whenever possible :/

# **Statistical significance vs Effect size**

**Statistical significance:** Only tells us whether there is a difference (whether an effect exists)

- **DOES NOT** tell us whether the difference is big, important or helpful in decision making
- If sample is sufficiently large, a stat test will almost always give significant difference
	- E.g. increase in score by 1 point out of 100 points can also be significant…

**Effect size:** Tells us the magnitude of difference between groups

# **Statistical significance vs Clinical significance**

E.g. **Increased knee flexion angles** in knee osteoarthritis

- MDC 90 value for knee flexion contracture: +6 degrees flexion (stratford)
- If results from gait analysis shows statistically significant difference of less than 6 degrees of additional flexion -> **Are these results clinically relevant?**

#### **Mann-Whitney U Test**

**Non-parametric** test (equivalent of **independent-samples t-test**)

- Can be used when results that require independent-samples t-test do not follow normal distribution (from Shapiro-Wilk test), or have some outliers

#### **Examples**

1. Knee OA group vs Healthy group - comparing KOOS scores (0-100) or pain scores. Healthy group will likely have little to no knee pain and normal knee function. Knee OA group will likely have more pain, and poorer knee function, but these scores generally will not follow a normal distribution if sample sizes are not large enough

2. Working group vs Retired group - comparing stress levels (strongly agree, agree, neutral, disagree, strongly disagree).

## **Assumptions**

1. One dependent variable, continuous or ordinal

2. One independent variable, consisting of 2 categorical, independent groups (e.g. male and female, employed and unemployed, intervention and control, bus and car)

3. Independence of observations (e.g. same participant cannot take both bus and car), otherwise go to Wilcoxon signed-rank test

4. Look at whether **distribution** of scores for each group of independent variable have **same shape or different shape/variability**

## **Additional steps…**

Upon visual inspection of histogram,

If shape of both groups have the same shape -> Test can compare **medians**

If shape of both groups do not have same shape -> Test can compare **mean ranks**

#### Independent-Samples Mann-Whitney U Test

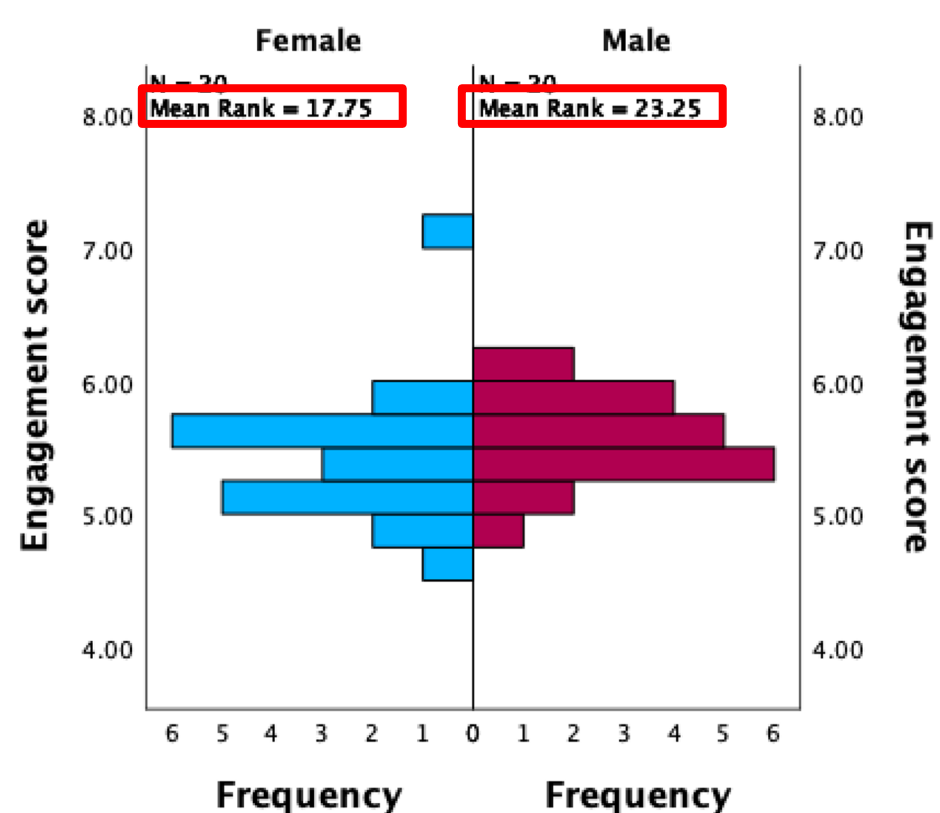

Gender

## **Reporting results**

For medians,

A Mann-Whitney U test was run to determine if there were differences in engagement score between males and females. Distributions of the engagement scores for males and females were similar, as assessed by visual inspection. **Median** engagement score for males (5.58) and females (5.38) was not statistically significantly different,  $U = 145$ ,  $z = -1.488$ ,  $p = .142$ , using an exact sampling distribution for U (Dineen & Blakesley, 1973).

#### For ranks,

A Mann-Whitney U test was run to determine if there were differences in engagement score between males and females. **Distributions of the engagement scores for males and females were not similar**, as assessed by visual inspection. Engagement scores for males (**mean rank = 23.25**) were statistically significantly higher than for females (**mean rank = 17.75**), U = 218, z = - 3.422, p = .001, using an exact sampling distribution for U (Dineen & Blakesley, 1973).

## **One-way ANOVA**

Parametric test (equivalent of **multiple independent-samples t-test**) used to determine whether difference between **3 or more independent groups**

\*Running multiple t-tests instead would increase Type I error rate. One-way ANOVA would control for the Type I error rate.

## **Examples**

1. Whether there is a statistically significant difference in the body fat in mm (dependent variable) between the 3 groups split according to level of physical activity (independent variable) ('none', 'moderate', 'frequent' exercise)

2. Whether there is a difference in bone density (dependent variable) between the 3 groups split according to frequency of smoking (independent variable) (non-smoker, occasional, frequent)

#### **Examples**

3. Whether there is a difference in VO2max (dependent variable) between swimmers, runners and cyclists

4. Whether there is a difference in smoking cessation (dependent variable) based on treatment type (1 group with nicotine patches, 1 group with hypnotherapy, 1 group with moral support)

## **Assumptions**

- 1. One dependent variable, continuous or ordinal
- 2. One independent variable, consisting of 2 (typically 3) or more categorical, independent groups
- 3. Independence of observations (e.g. same participant cannot be in more than 1 group)
- 4. No significant outliers (dependent variables) within the groups of independent variables
- 5. Dependent variable approx. normally distributed for each group of independent variable
- 6. **Homogeneity of variances** of dependent variables in each group of independent variable
- Analyze -> Compare means -> One-way ANOVA
- Options -> descriptive, homogeneity of variance test, Welch, means plot
- Post-hoc -> Tukey (homogeneity of variances not violated) + Games-Howell (homogeneity of variances violated)

Assumption of homogeneity of variances in a population: **Levene's Test for Equality of Variances**

- If population variance of both groups is equal, p > 0.05, meeting the assumption of homogeneity of variances
- If population variance of both groups is not equal, p < 0.05, violating the assumption of homogeneity of variances

**When homogeneity of variances is met:**

- Refer to ANOVA table for results -> Tells us whether difference exists between any of the groups

Tukey post hoc test: To test all possible group comparisons -> Tells us exactly which groups are different

- Can also use Bonferonni

**When homogeneity of variances is violated:**

- Refer to "Robust Tests of Equality of Means" table for results of Welch's ANOVA

Games-Howell hoc test: To test all possible group comparisons -> Tells us exactly which groups are different

**Effect size:** omega squared (ω2) or partial eta squared (η2)

## **Reporting results**

One-way ANOVA not statistically significant, but variances were equal: With test of assumptions: A one-way ANOVA was conducted to determine if the ability to cope with workplace-related stress (CWWS score) was different for groups with different physical activity levels. Participants were classified into four groups: sedentary ( $n = 7$ ), low ( $n = 9$ ), moderate ( $n = 8$ ) and high levels of physical activity (n = 7). There were no outliers, as assessed by boxplot; data was normally distributed for each group, as assessed by Shapiro-Wilk test (p > .05); and there was homogeneity of variances, as assessed by Levene's test of homogeneity of variances ( $p = .120$ ). Data is presented as mean  $\pm$  standard deviation. CWWS score increased from the sedentary (4.2  $\pm$  0.8), to low (5.9  $\pm$  1.7), to moderate (7.1  $\pm$  1.6) to high (7.5  $\pm$  1.2) physical activity groups, in that order, but the differences between these physical activity groups was not statistically significant, F(3, 27) =  $1.116$ ,  $p = .523$ .

## **Reporting results**

One-way ANOVA was statistically significant, variances were equal and a post hoc test was carried out

Without test of assumptions: A one-way ANOVA was conducted to determine if the ability to cope with workplace-related stress (CWWS score) was different for groups with different physical activity levels. Participants were classified into four groups: sedentary  $(n = 7)$ , low  $(n = 9)$ , moderate  $(n = 8)$  and high levels of physical activity  $(n = 7)$ . Data is presented as mean ± standard deviation. CWWS score was statistically significantly different between different physical activity groups,  $F(3, 27) = 8.316$ , p < .0005,  $\omega$ 2 = 0.42. CWWS score increased from the sedentary  $(4.2 \pm 0.8)$ , to low  $(5.9 \pm 1.7)$ , to moderate (7.1  $\pm$  1.6) to high (7.5  $\pm$  1.2) physical activity groups, in that order. Tukey post hoc analysis revealed that the increase from sedentary to moderate (2.97, 95% CI (0.99 to 4.96)) was statistically significant (p = .002), as well as the increase from sedentary to high  $(3.35, 95\%$  CI  $(1.30 \text{ to } 5.40)$ , p = .001), but no other group differences were statistically significant.

#### **One-way repeated measures ANOVA**

Parametric test (equivalent of multiple **paired-samples t-test**)

Used to determine whether difference between the means of 3 or more levels of a within-subjects factor.

- Participants are the same in the group, tested on 3 or more time durations/scores/treatments on the same dependent variable

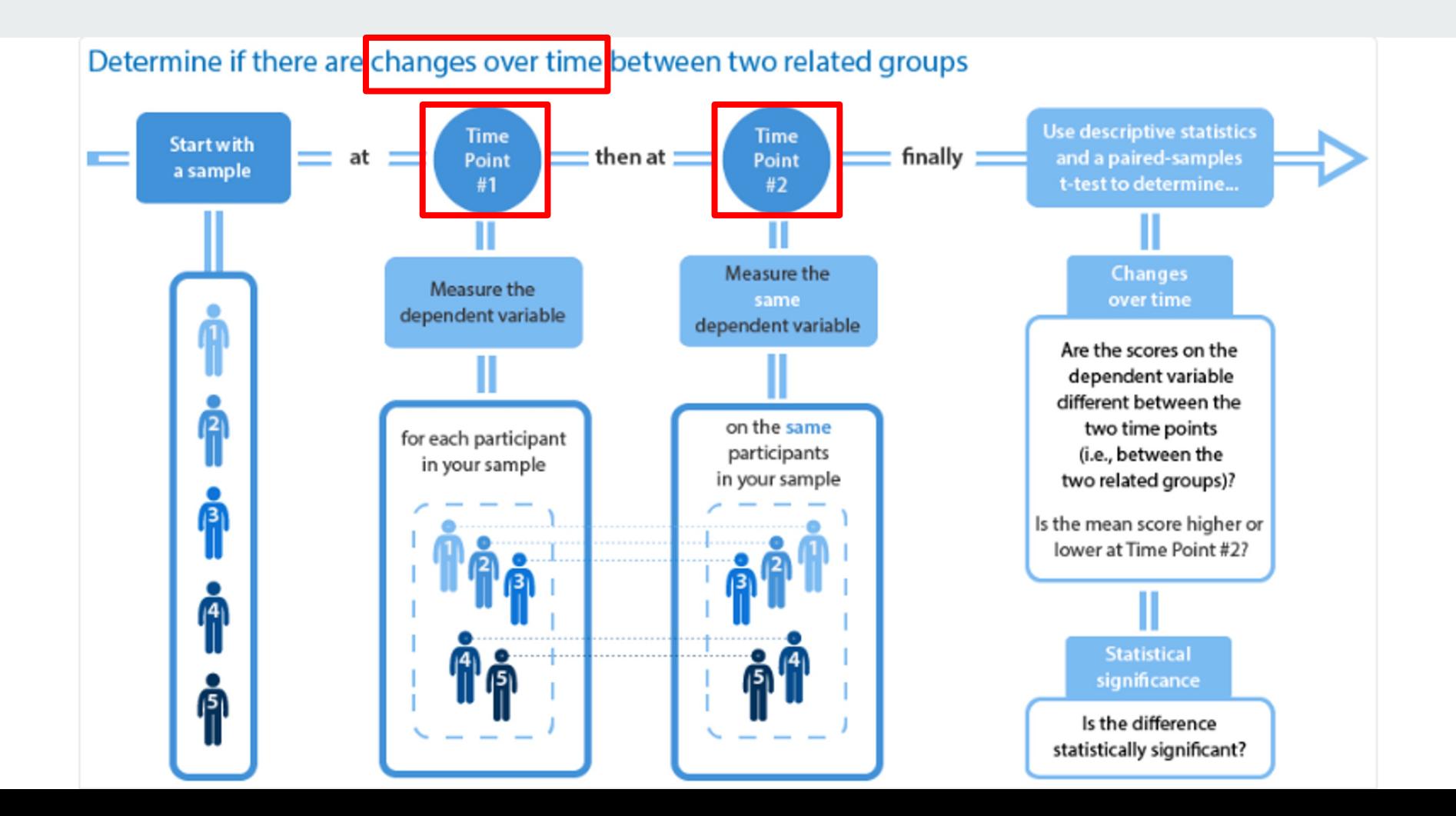

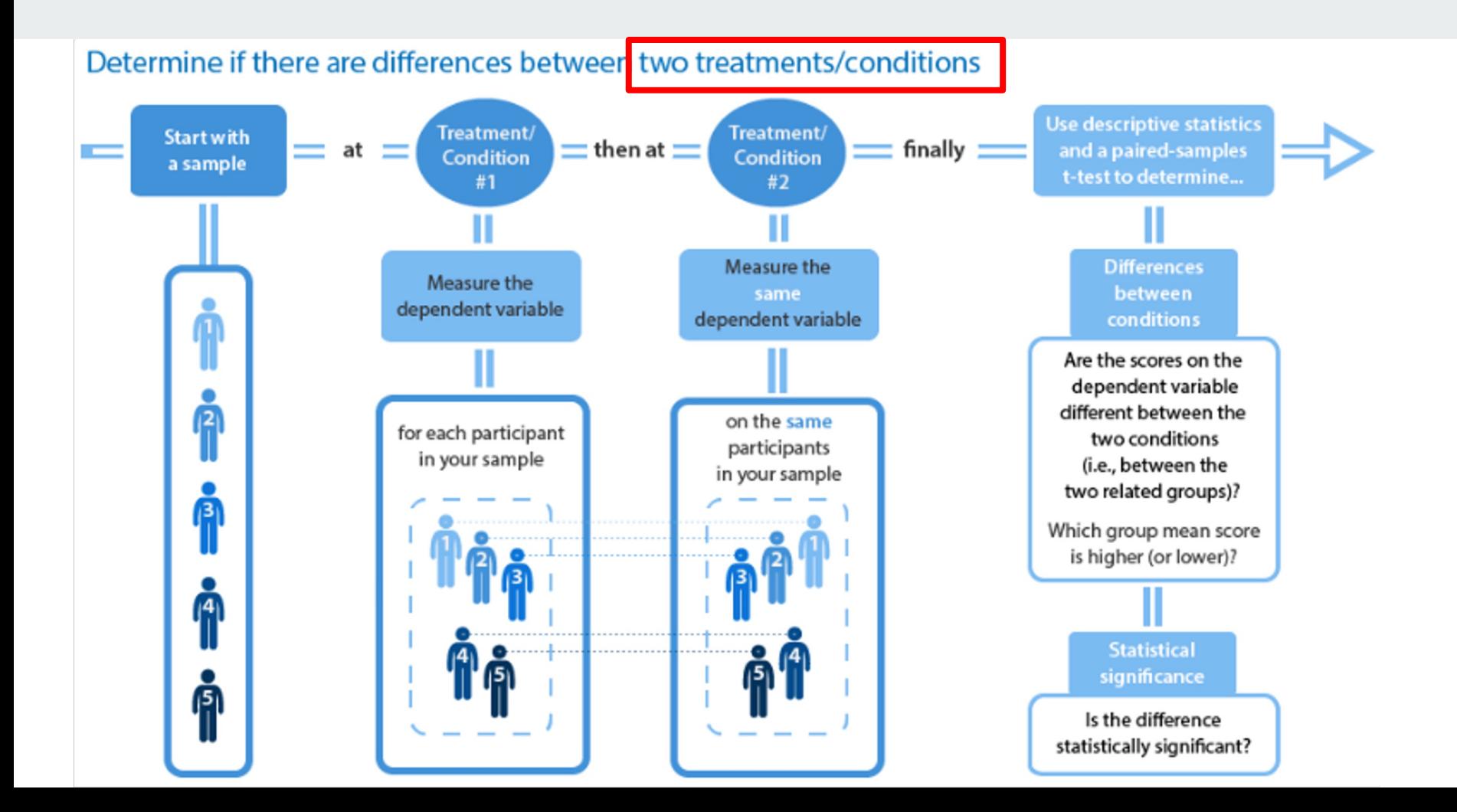

#### **Cross-over design**

- Exposed to 2 conditions in a different order
	- Group 1 treatment A then B
	- Group 2 treatment B then A

Reduces possible bias associated with the order in which participants are exposed to a particular condition

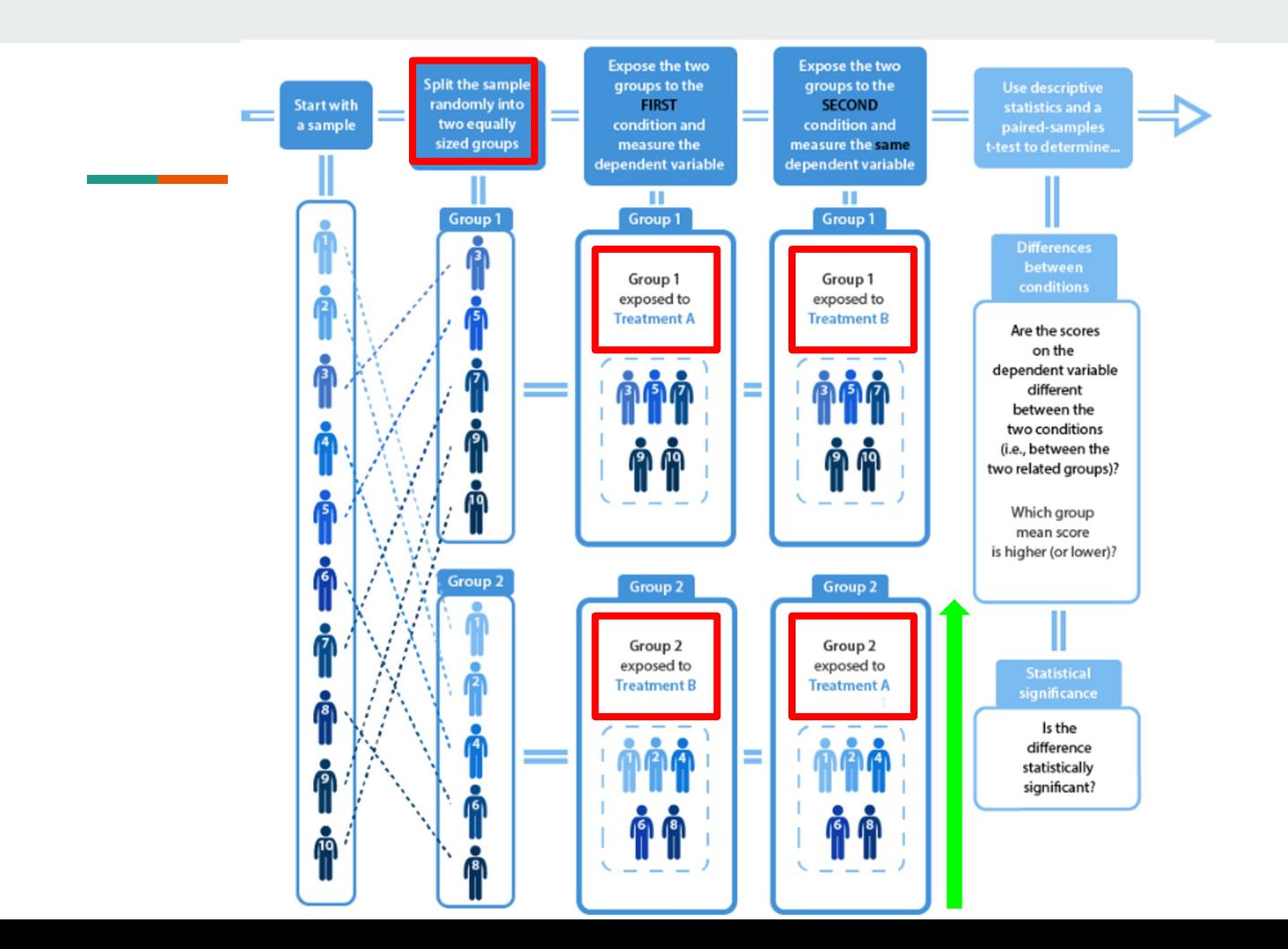

## **Examples**

1. Effects of duration of therapy on cigarette consumption (dependent variable) on 1 group of 30 smokers. Cigarette consumption is measured and compared at 3 different time points (time is the within-subjects factor): before therapy/0 months, 6 months, 12 months mark

- Determine if there are differences between 3 or more time points

2. Red background vs green background vs blue background on reaction times

- Determine if there are differences between 3 or more conditions/treatments/interventions

Determine if there are differences between 3 or more change scores

Same group of 30 participants, undergoing 3 or more different interventions

The same dependent variable (blood glucose concentration) is measured pre and post (1) exercise intervention, (2) dietary intervention and (3) no intervention/control

Change in blood glucose concentrations pre and post interventions is calculated, for all 3 interventions, and are compared using **one-way** repeated measures ANOVA

\*Can also use **two-way** repeated measures ANOVA

#### **Linear regression**

Used to assess the linear relationship between 2 continuous variables to predict the value of a dependent variable based on the value of the independent variable. **Used to determine:** 1. Whether linear regression between the 2 variables is statistically significant 2. **How much variation in the dependent variable is explained by/due to the independent variable** 3. Direction and magnitude of the relationship

4. Predict values of dependent variables based on different values of independent variables

 $Y = \beta 0 + \beta 1 X + \epsilon$ , where  $\beta 0$  is the intercept/constant,  $\beta 1$  is the slope coefficient/gradient,  $\epsilon$  is the errors

## **Examples**

1. Predict the distance athletes can run (dependent, continuous variable) in 30 min based on their VO2 max (independent, continuous variable)

2. Predict how much does the amount of time spent exercising explain cholesterol concentration

## **Assumptions**

- 1. One dependent variable, continuous
- 2. One independent variable, continuous
- 3. Linear relationship (approx. straight line on scatterplot) present between dependent and independent variables
- 4. Independence of observations
- 5. No significant outliers
- 6. **Variances along the best fit line remain similar throughout**

(homoscedasticity)

7. **The residuals/errors of regression line are approx. normally distributed**

## **Additional steps…**

**Contract Contract** 

#### **3. Linear relationship?**

Visual inspection of scatterplot to determine linear relationship. **If not linear,**

1. Perform a transformation

2. Run a polynomial regression - where 1 or more independent variables is raised to a power of 2 or more (Y =  $\beta$ O +  $\beta$ 1X + ε to Y =  $\beta$ O +  $\beta$ 1X +  $\beta$ 2X2 + ε). Possible for curved lines/U-/inverted-U shaped lines (however, may not fit all types of relationships)

3. Run a nonlinear regression

## **4. Independence of observations?**

If you suspect that the observations could be related, interpret the Durbin-Watson test in "Model Summary" table.

Durbin-Watson test statistic is between 0-4. A value closer to 2 shows independence of errors (residuals)

## **5. Any outliers?**

To determine outliers, either visually inspect the scatter plot, or perform casewise diagnostics to highlight any cases where the standardised residual > 3SD

#### **If keeping outliers:**

1. Transform the dependent variable

2. Include without change, if you believe result will not be affected (e.g. similar after running the linear regression with and without the outlier)

#### **If removing outliers:**

Generally considered as last resort. Provide information about the data points removed (e.g. their value and impact on results)

# **6. Are variances along best fit line remains similar throughout?**

Visual inspection of scatterplot to test for homoscedasticity

- **regression standardized residuals on y-axis**
- regression standardised predicted value on x-axis

If **there is homoscedasticity**, residuals/errors of prediction will be equal across the standardised predicted/fitted values (e.g. **plot will show no pattern, and will be approx. constantly spread**)

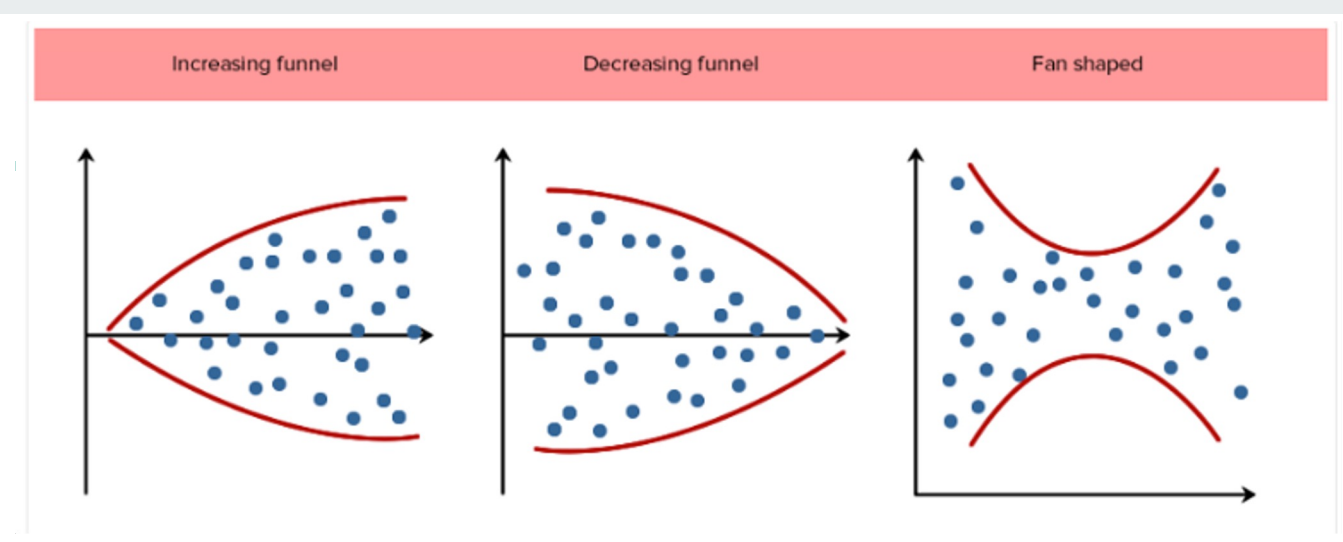

**If there is heteroscedasticity**, residuals will **not be evenly spread** (e.g. increasing funnel, decreasing funnel, fan shaped, etc):

- 1. Run a weighted least squares regression equation
- 2. Run a regression with robust standard errors
- 3. Run a robust regression
- 4. Transform dependent variable

# **7. Residuals approx. normally distributed?**

Check histogram and/or Normal P-P Plot for normality of regression standardised residuals
## **To determine how well the model fits:**

Percentage/proportion of variance explained (**using "Model Summary" table**) - **R:** refers to multiple correlation coefficient = absolute Pearson

- correlation coefficient between the 1 dependent and 1 independent variable, measuring the strength of association between the 2 variables
- (not usually of interest in linear regression analysis) **R^2:** refers to proportion of variation explained by the model in the variable can be explained by the independent variable)<br>**- Adjusted R^2:** refers an estimate of the proportion of variation explained
- by the model in the **population** (corrects for positive bias in the sample, hence would be lower than unadjusted). **Adjusted R square is also an estimate of Cohen's effect size**

## **Multiple regression**

Checking for multicollinearity - occurs when 2 or more independent variables are highly correlated with each other

- + Check that independent variables have correlations <0.7
- + Check that tolerance value is >0.1 or VIF<10

Statistical significance of the model (refer to "ANOVA" table):

- p<0.05 indicates a statistically significant linear relationship

Interpreting coefficients - B refers to gradient, AKA increase in dependent variable per 1 unit of independent variable.

Predicting dependent variables - the predicted values are the expected and mean values + standard error + 95%CI, using general linear model -> univariate.

Note: CI refers to the mean predicted value. SPSS does not produce predicted value for an individual, although it is possible.

## **Reporting results**

A linear regression was run to understand the effect of average daily time spent watching TV on cholesterol concentration. To assess linearity a scatterplot of cholesterol concentration against average daily time spent watching TV with superimposed regression line was plotted. Visual inspection of these two plots indicated a linear relationship between the variables. There was homoscedasticity and normality of the residuals. One participant was one outlier with a cholesterol concentration of 7.98 mmol/L. They were removed from the analysis due to not representing the target population.

The prediction equation was: cholesterol concentration = -0.94 + 0.03697\*time. Average daily time spent watching TV statistically significantly predicted cholesterol concentration,  $F(1, 97) = 14.39$ , p < .0005, accounting for 12.9% of the variation in cholesterol concentration with adjusted R2 = 12.0%, a medium size effect according to Cohen (1988). An extra minute of daily average time spent watching TV leads to a 0.037 (95% CI, 0.018 to 0.056) mmol/L increase in cholesterol concentration.

+ scatterplot